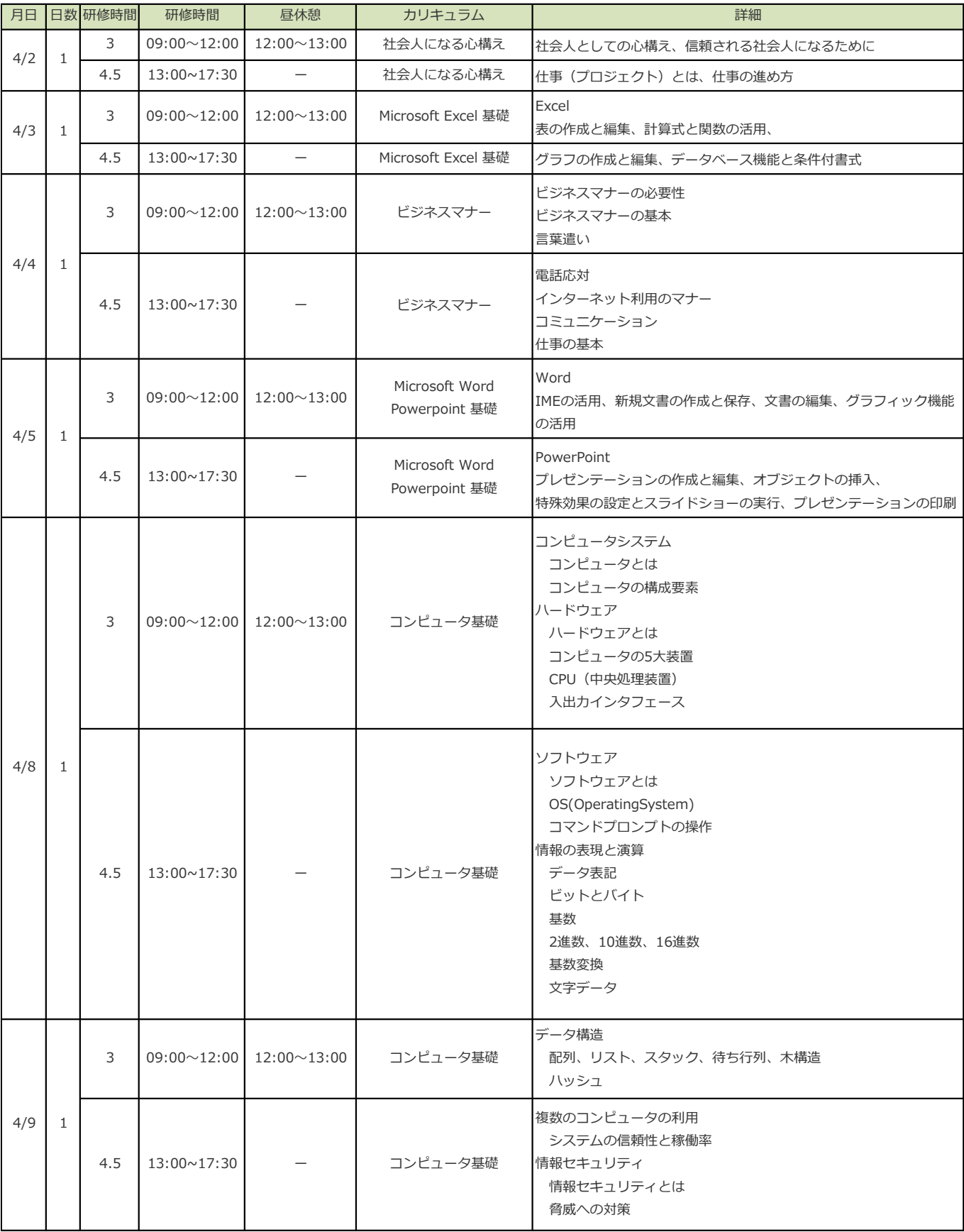

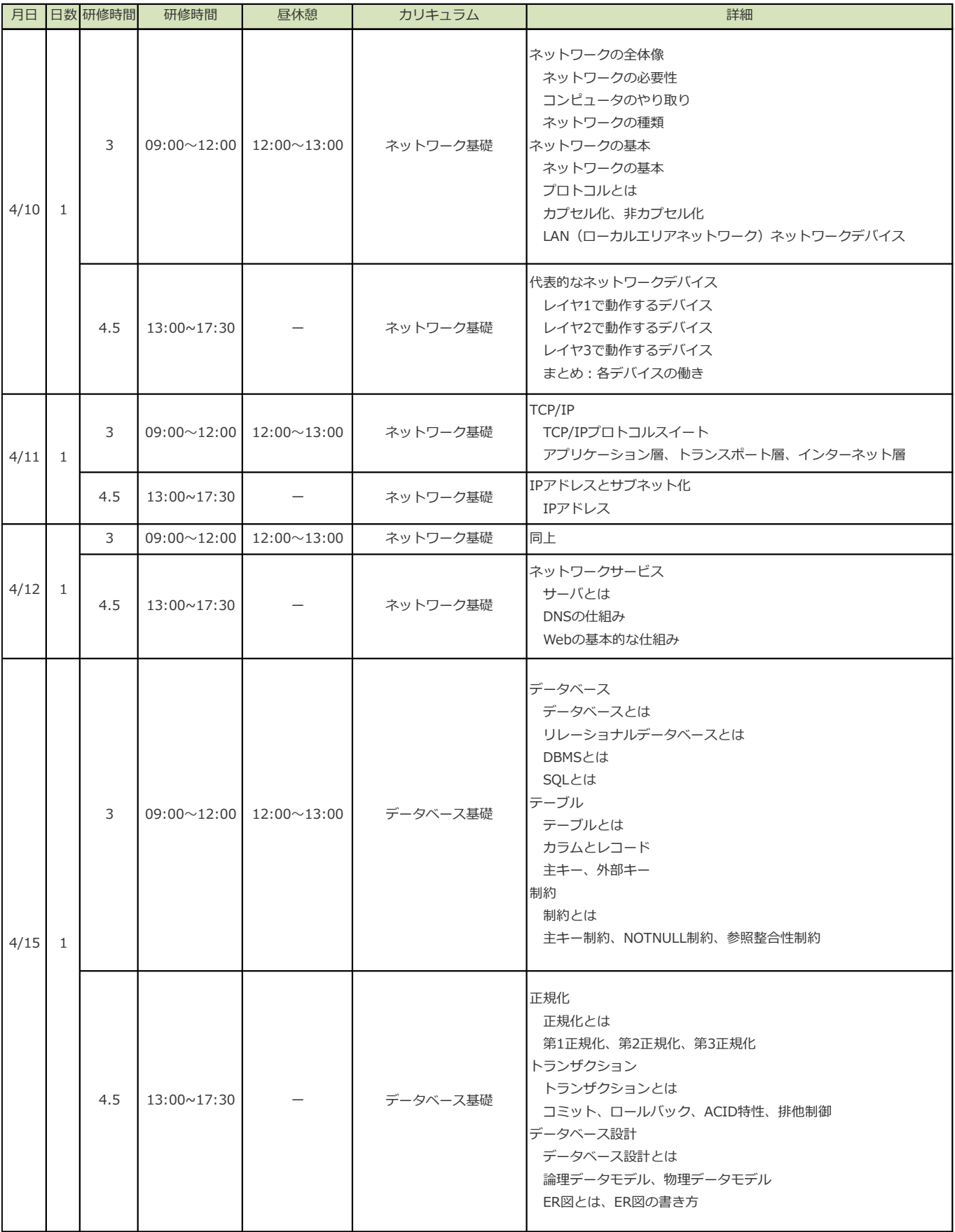

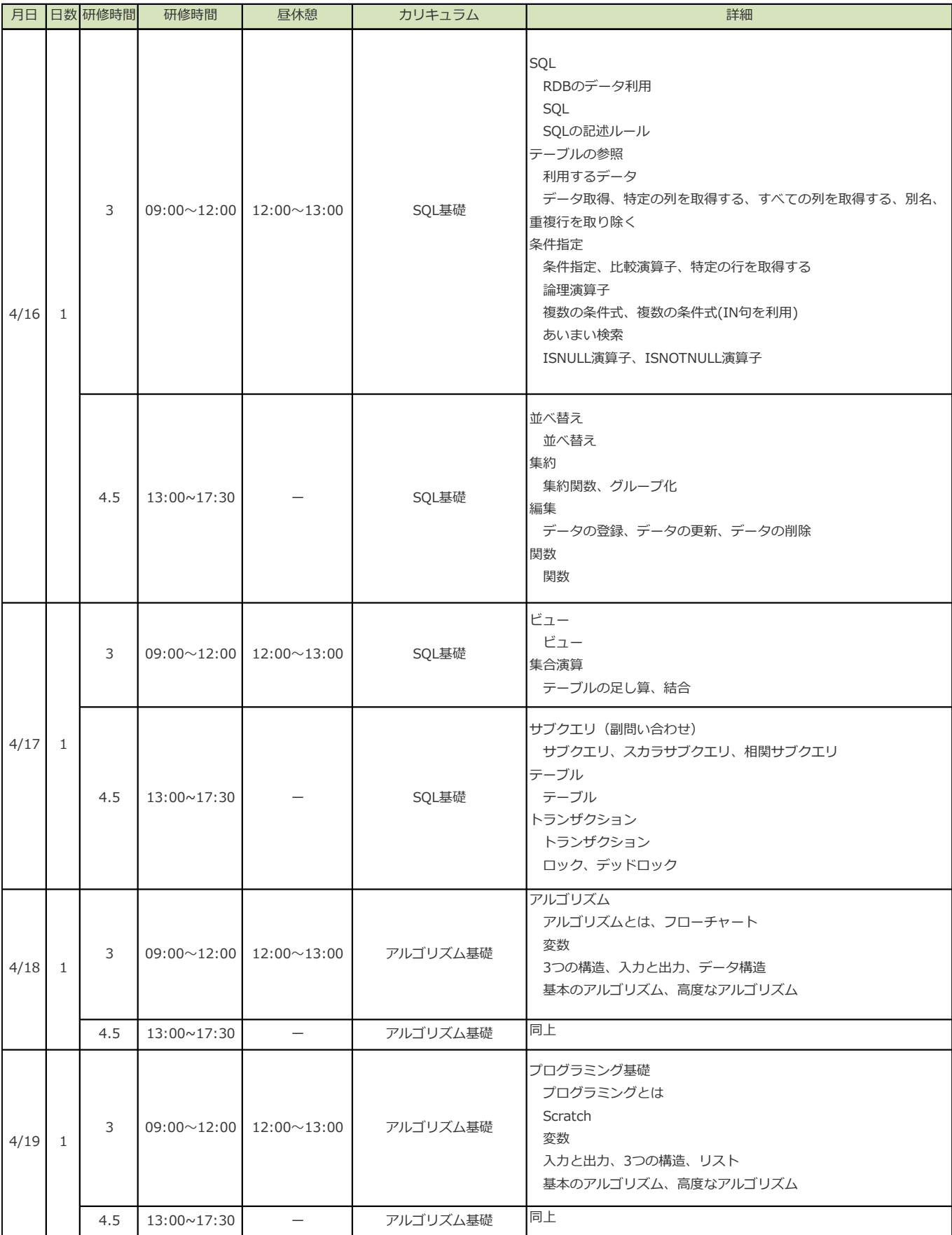

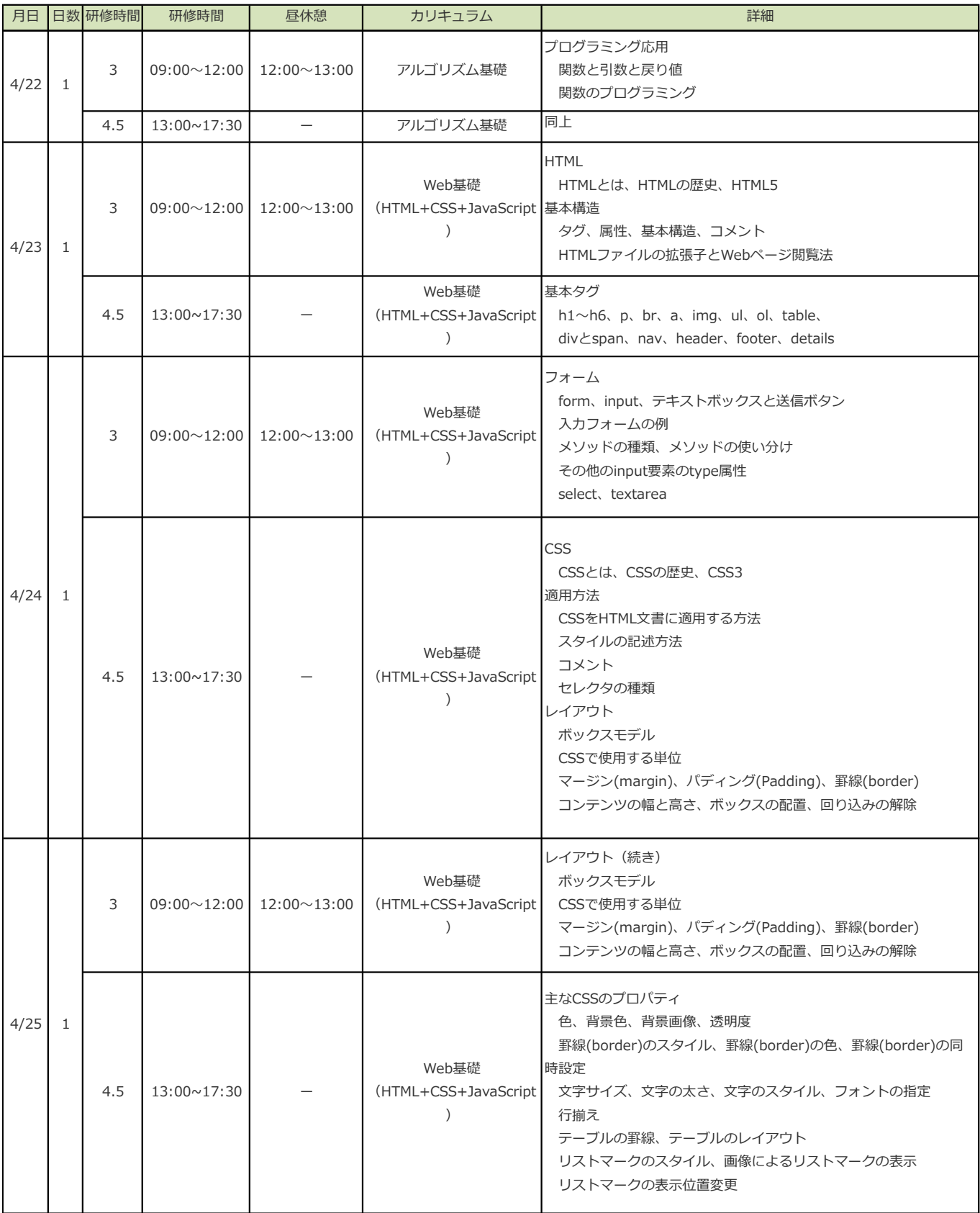

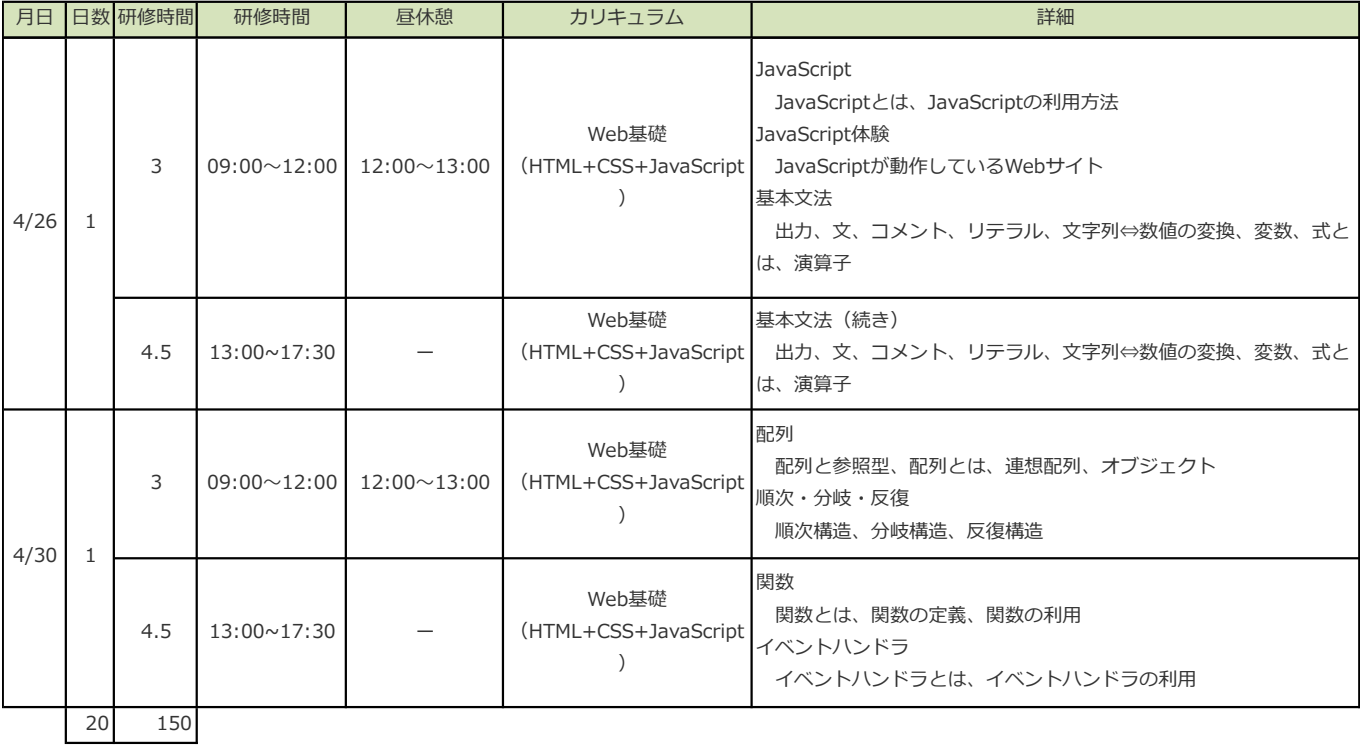

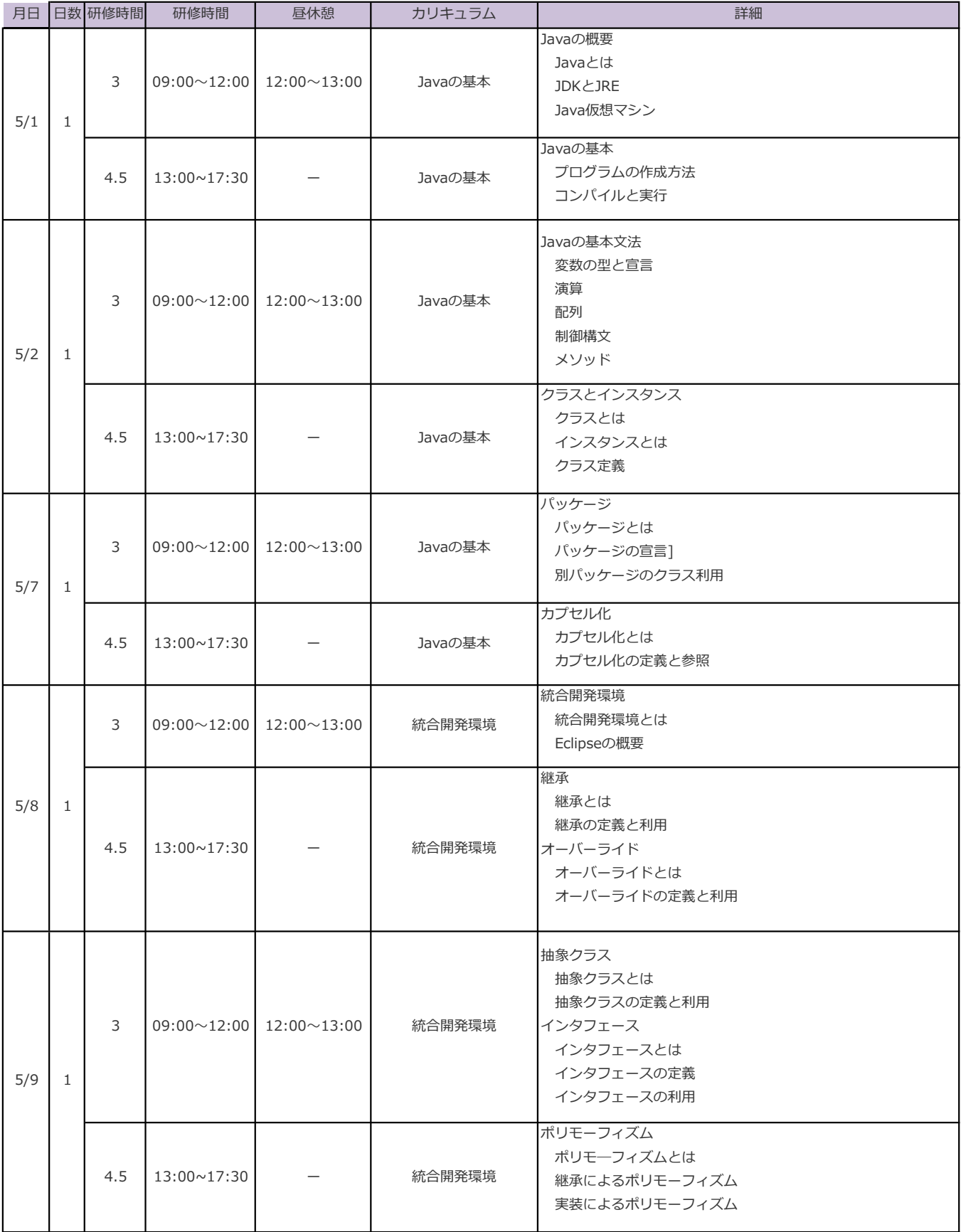

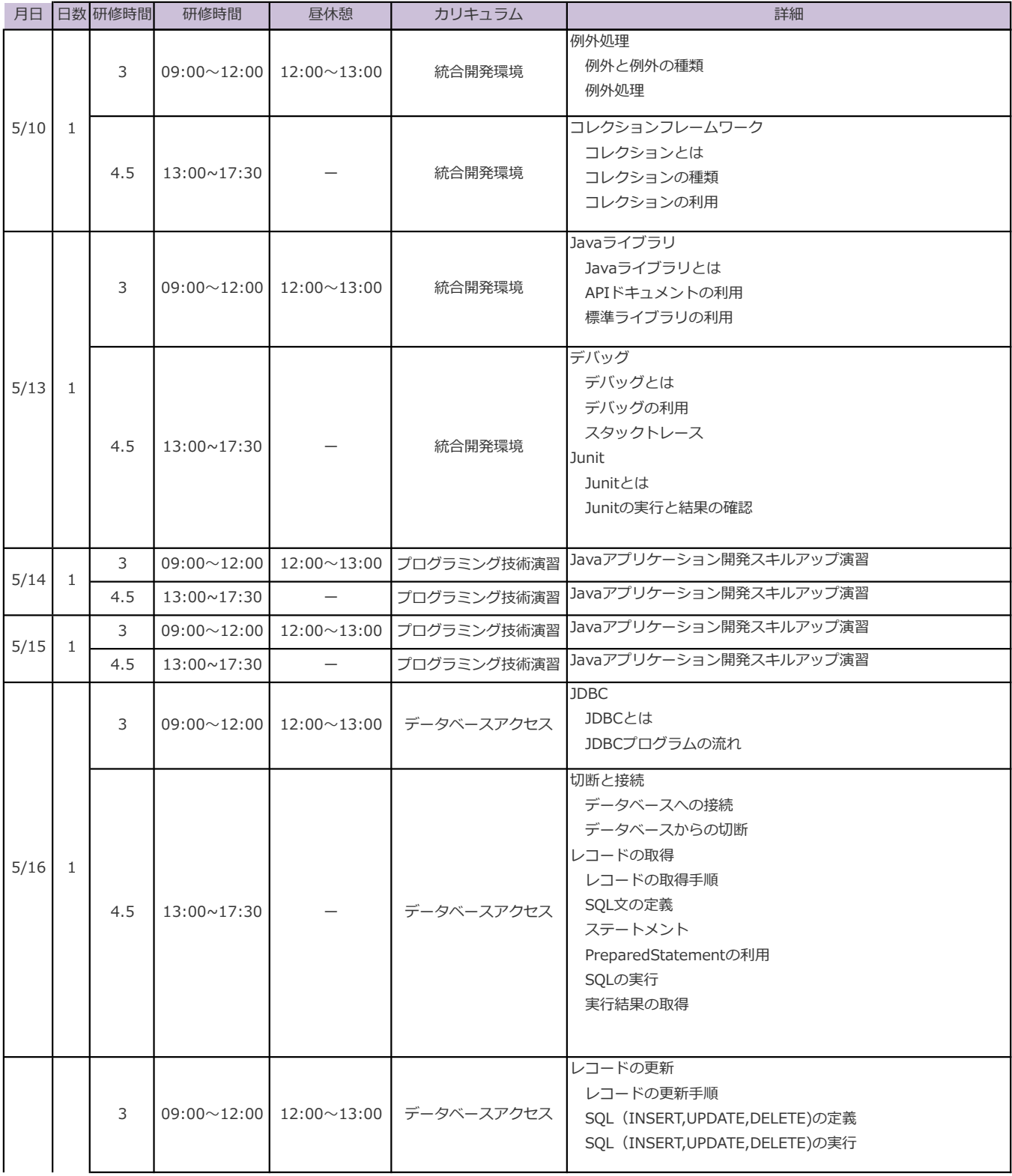

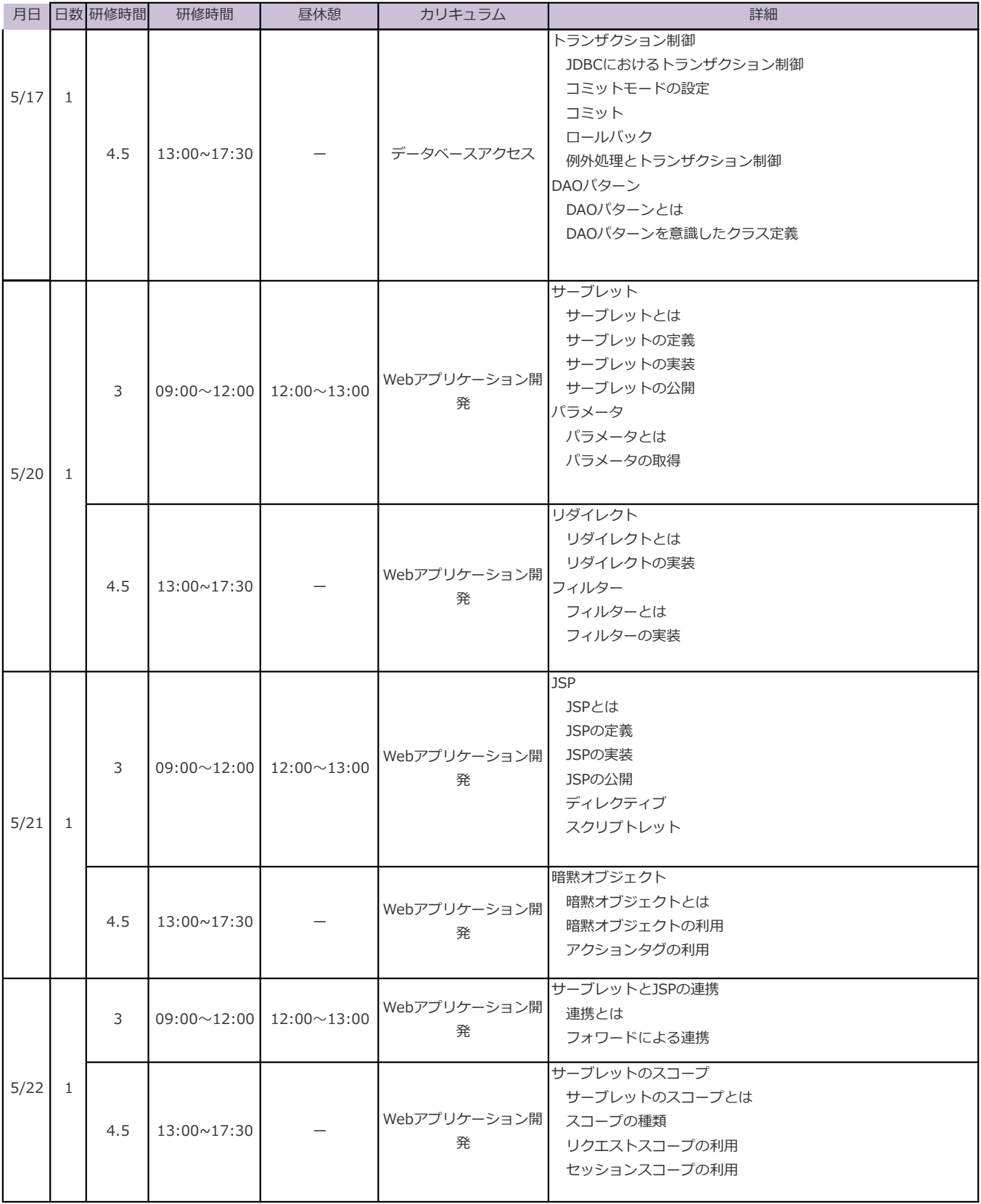

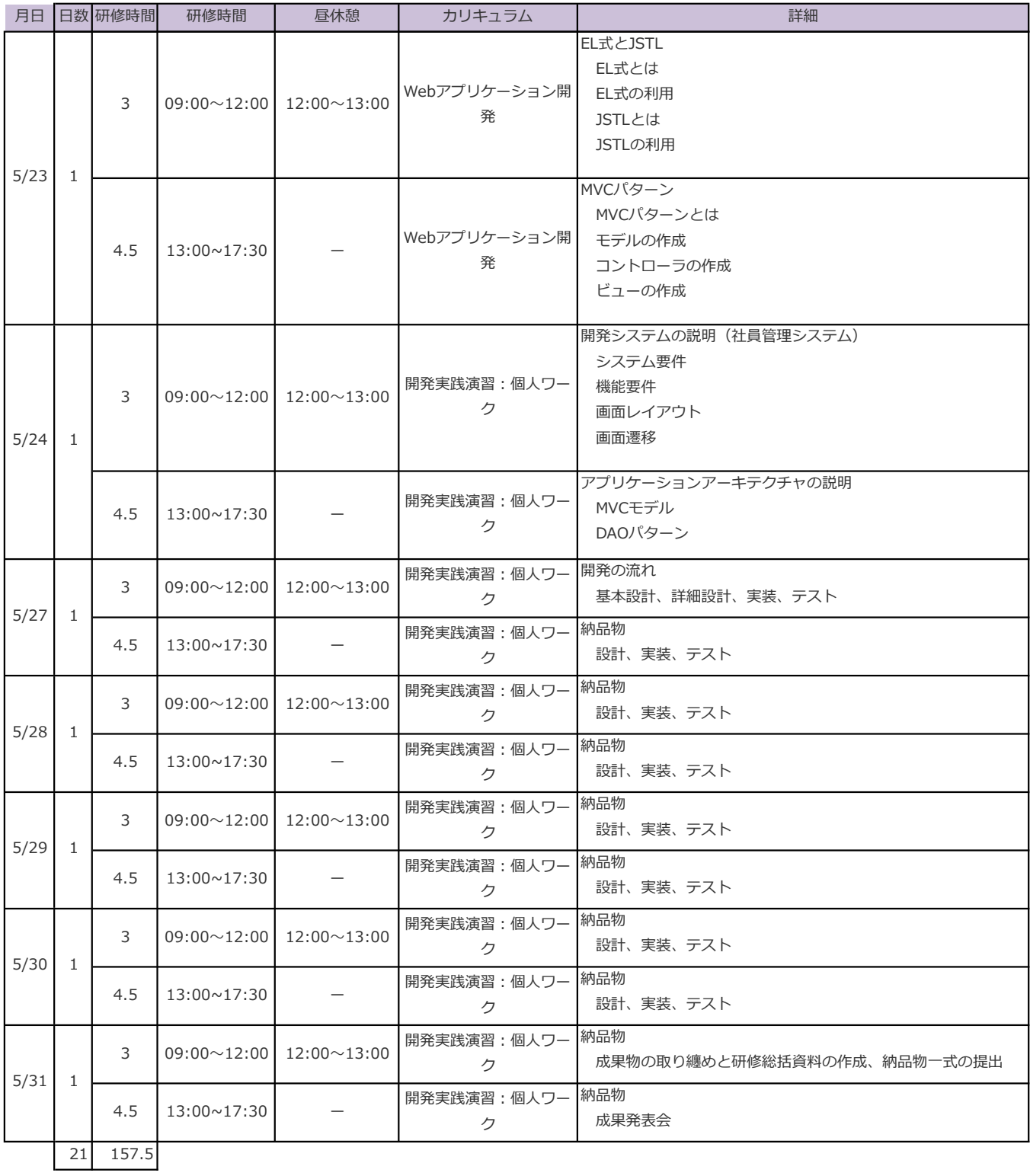

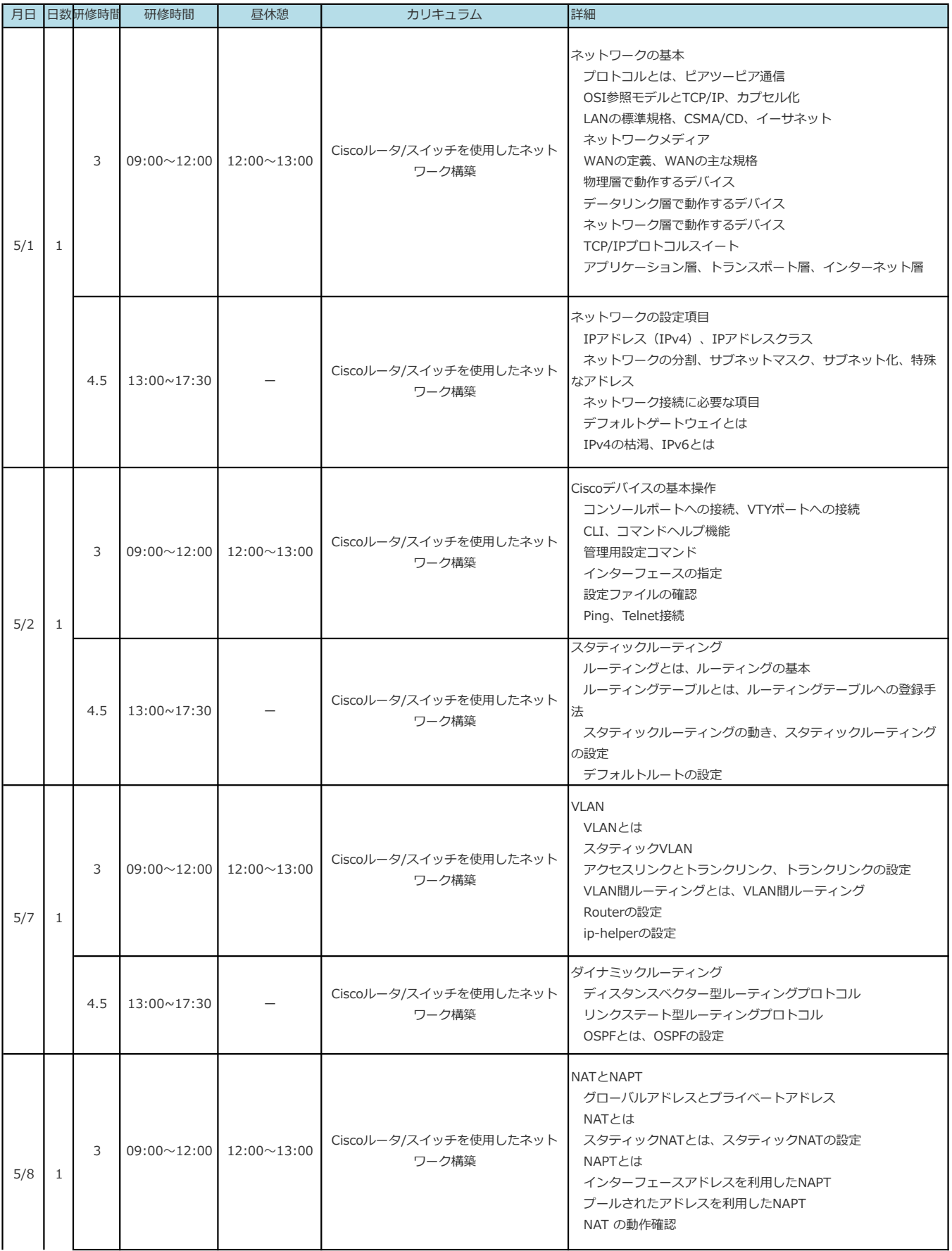

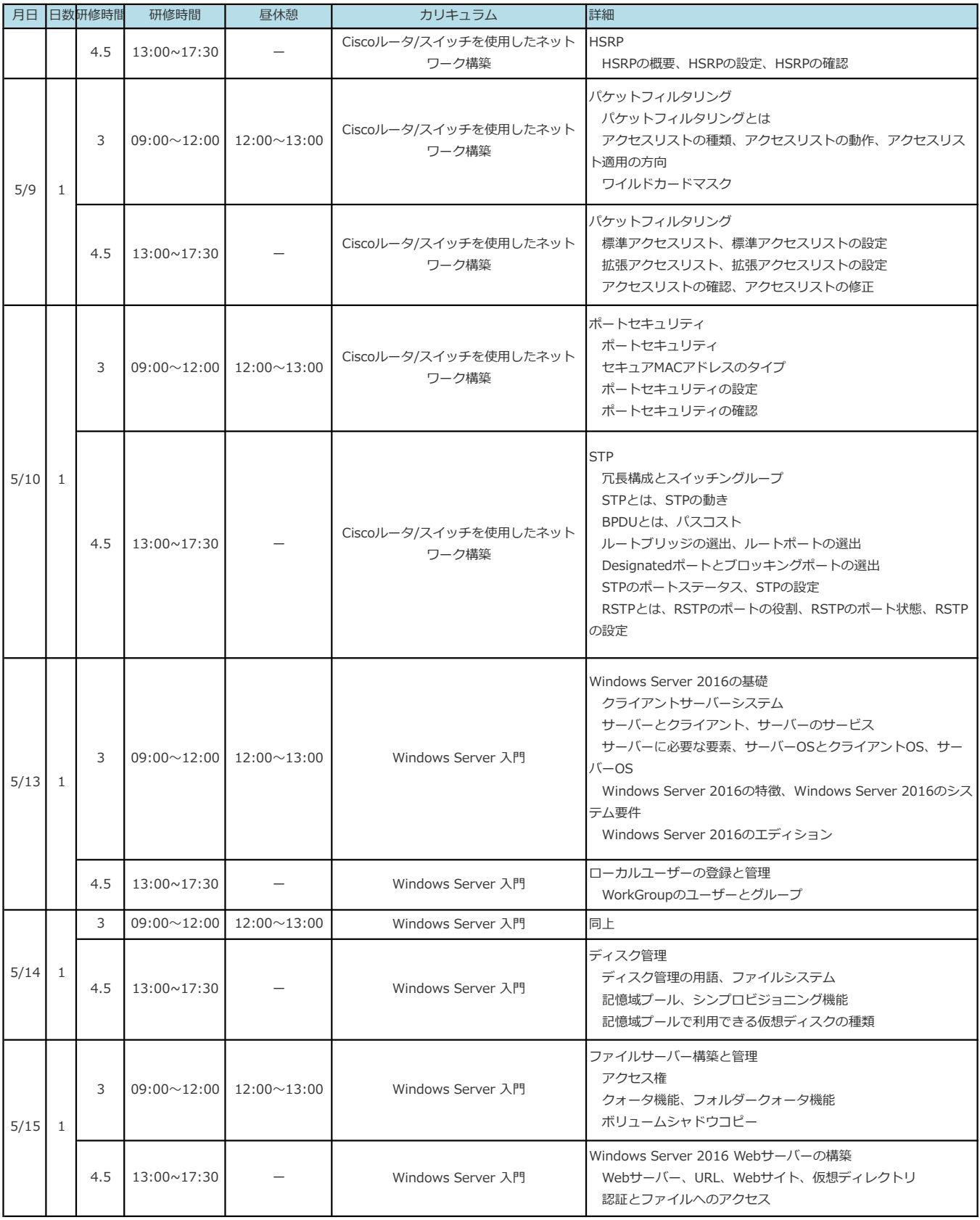

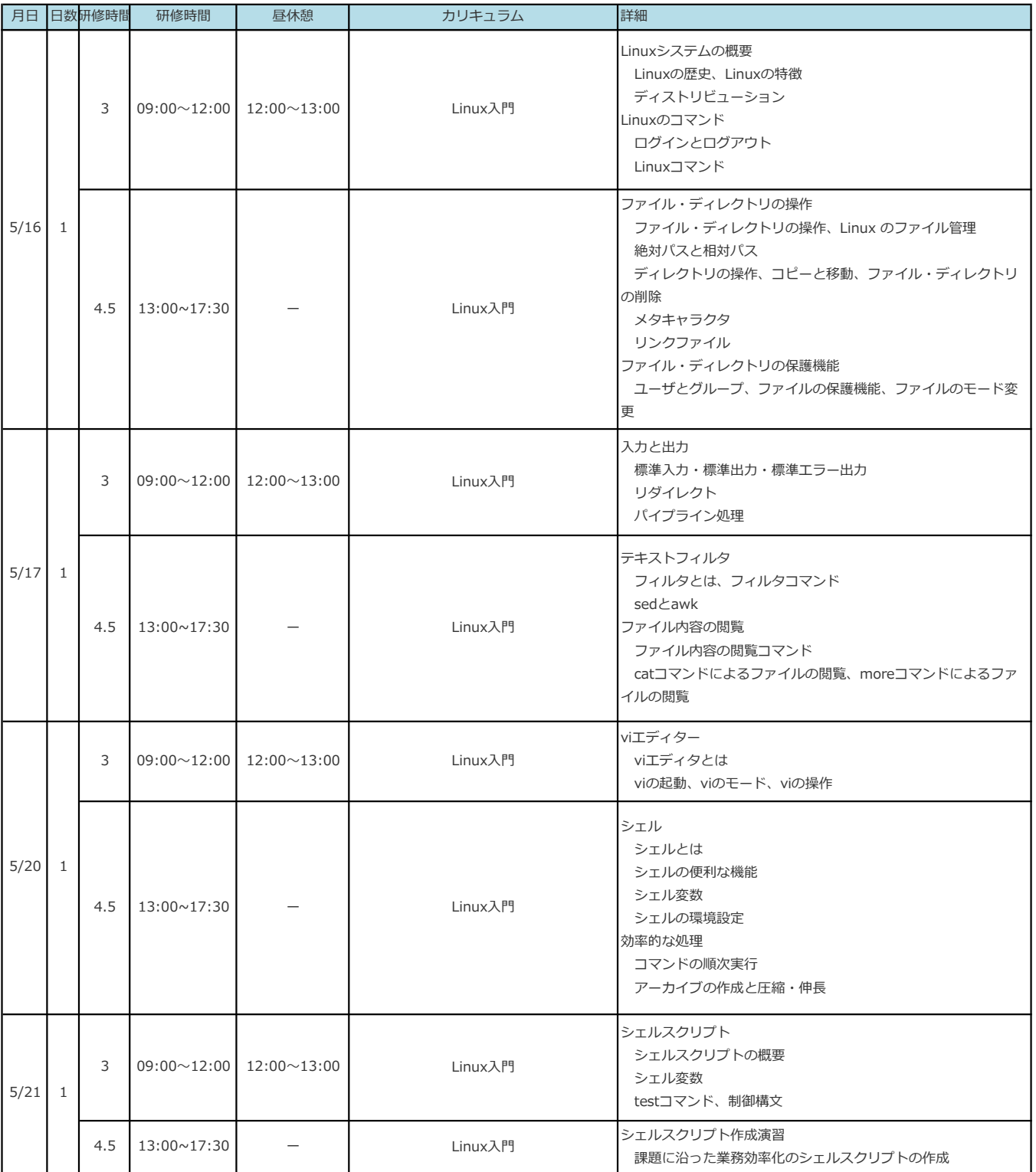

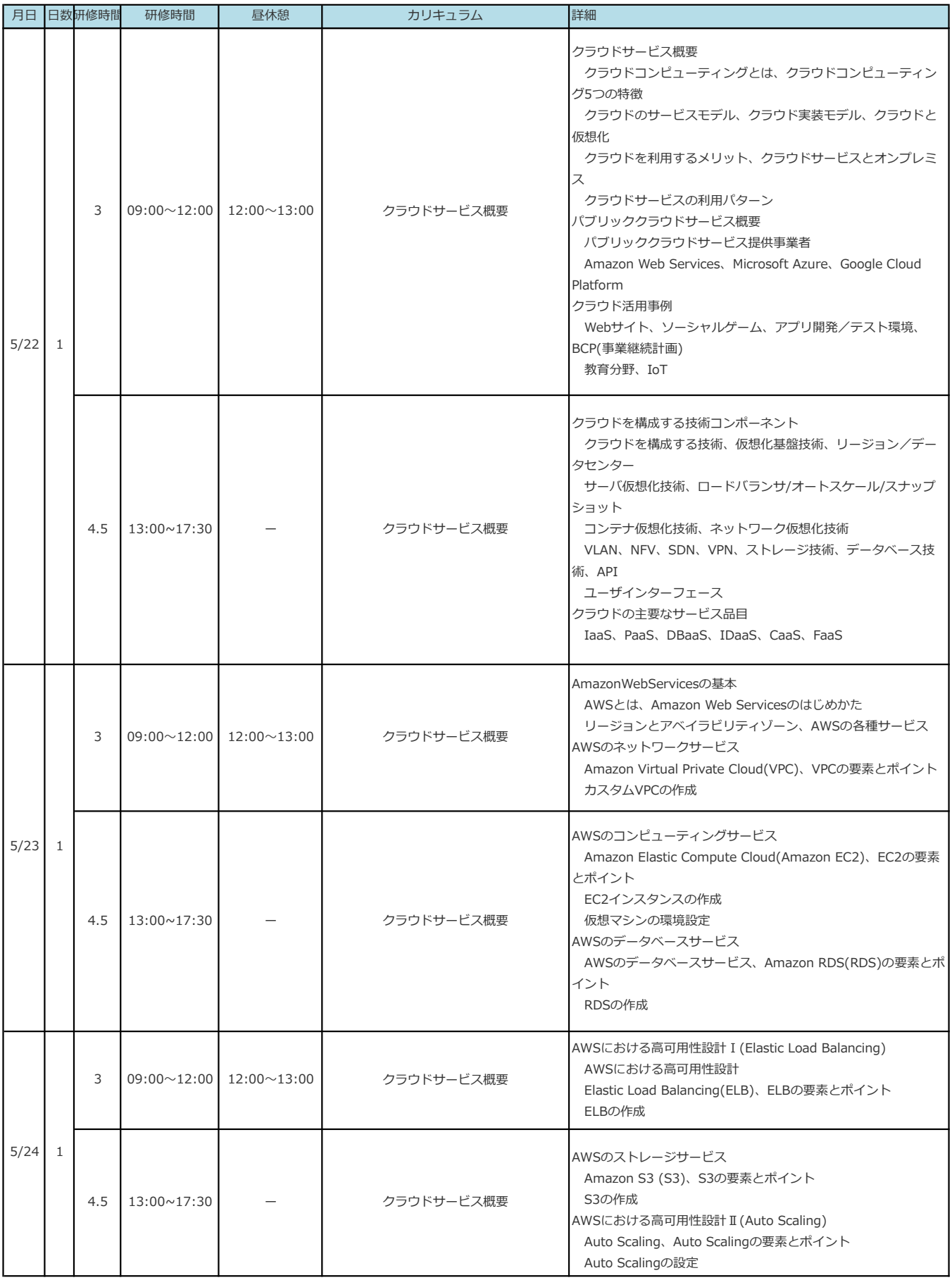

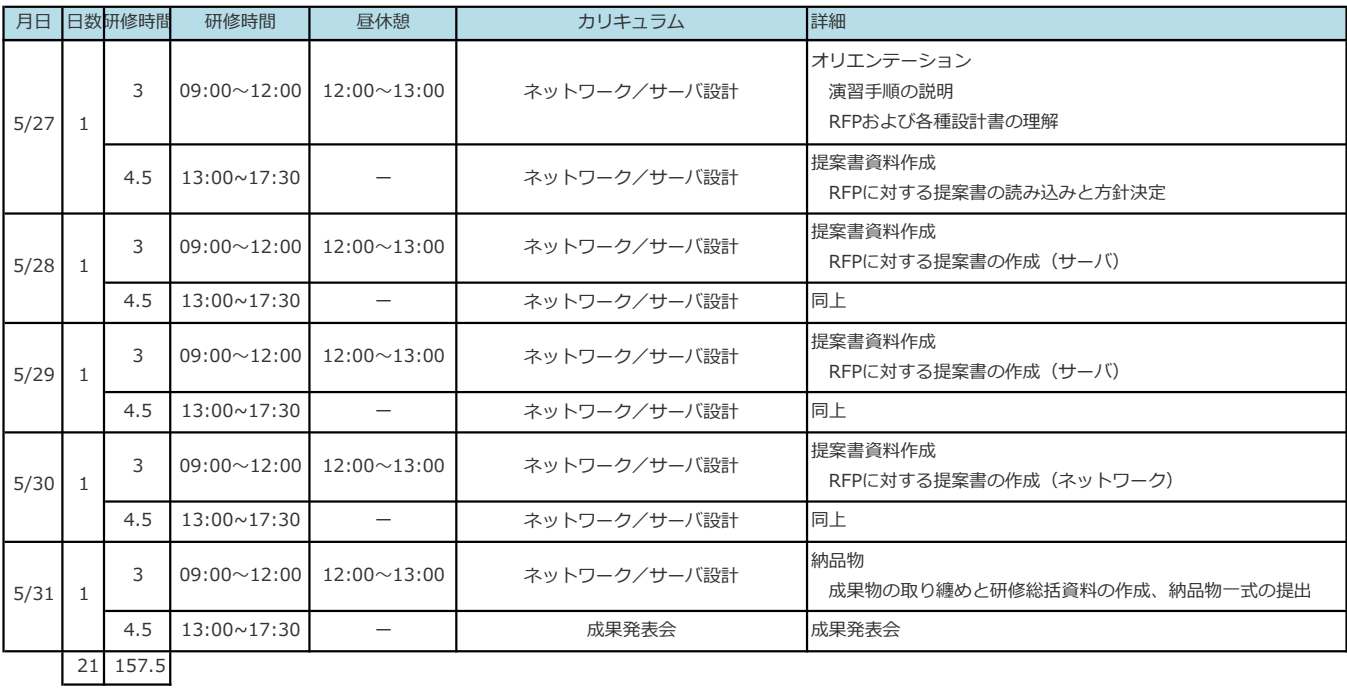

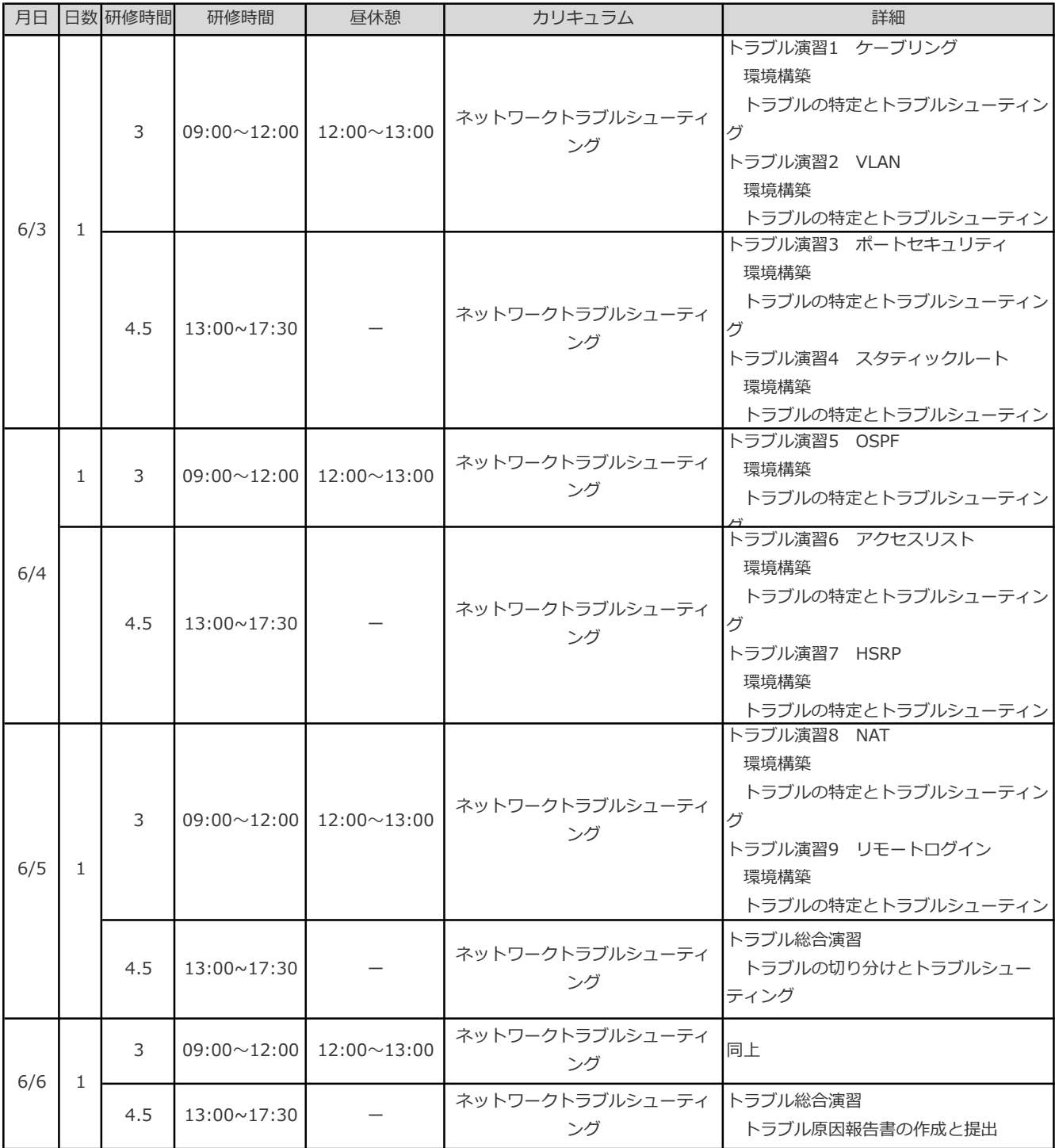

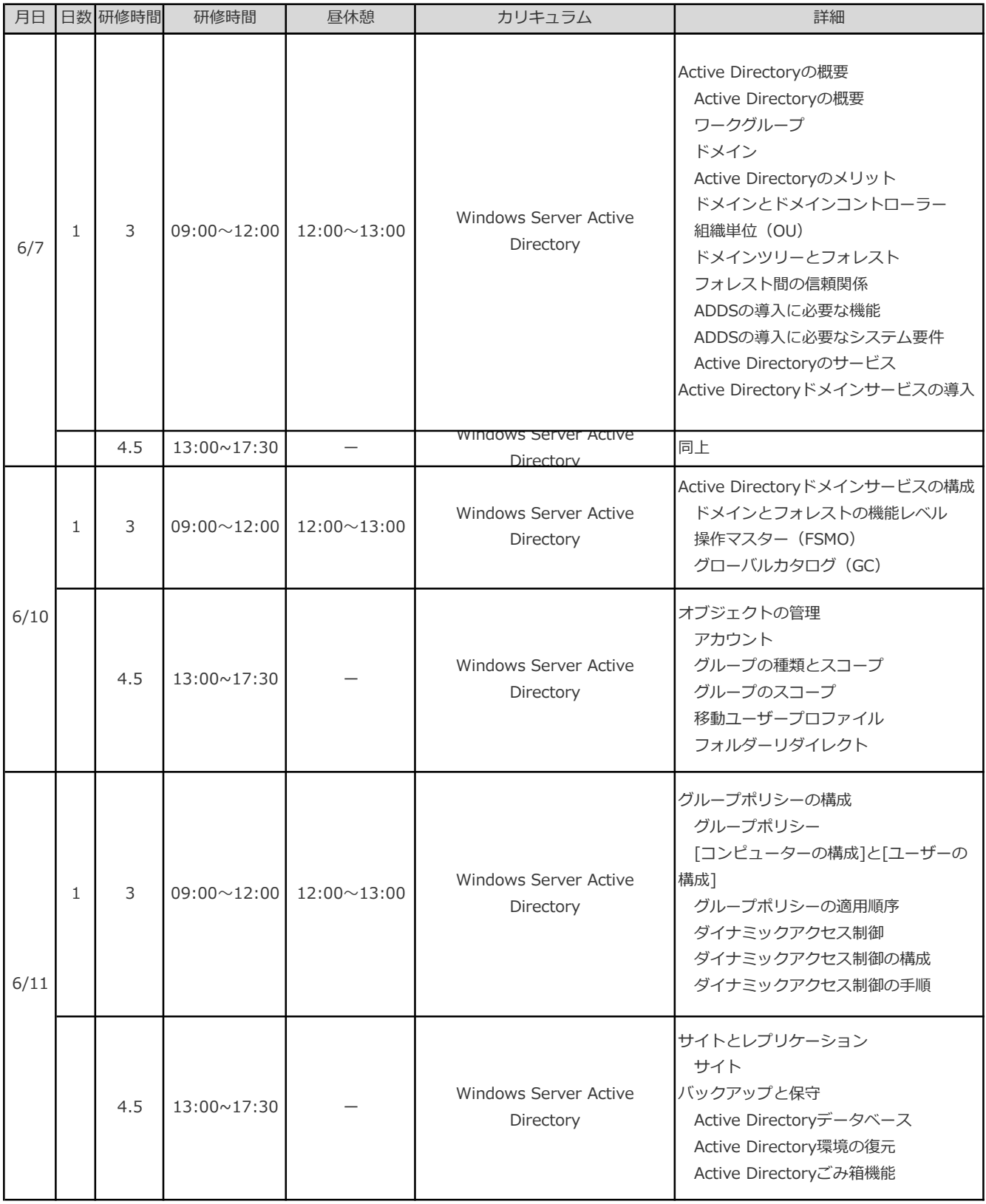

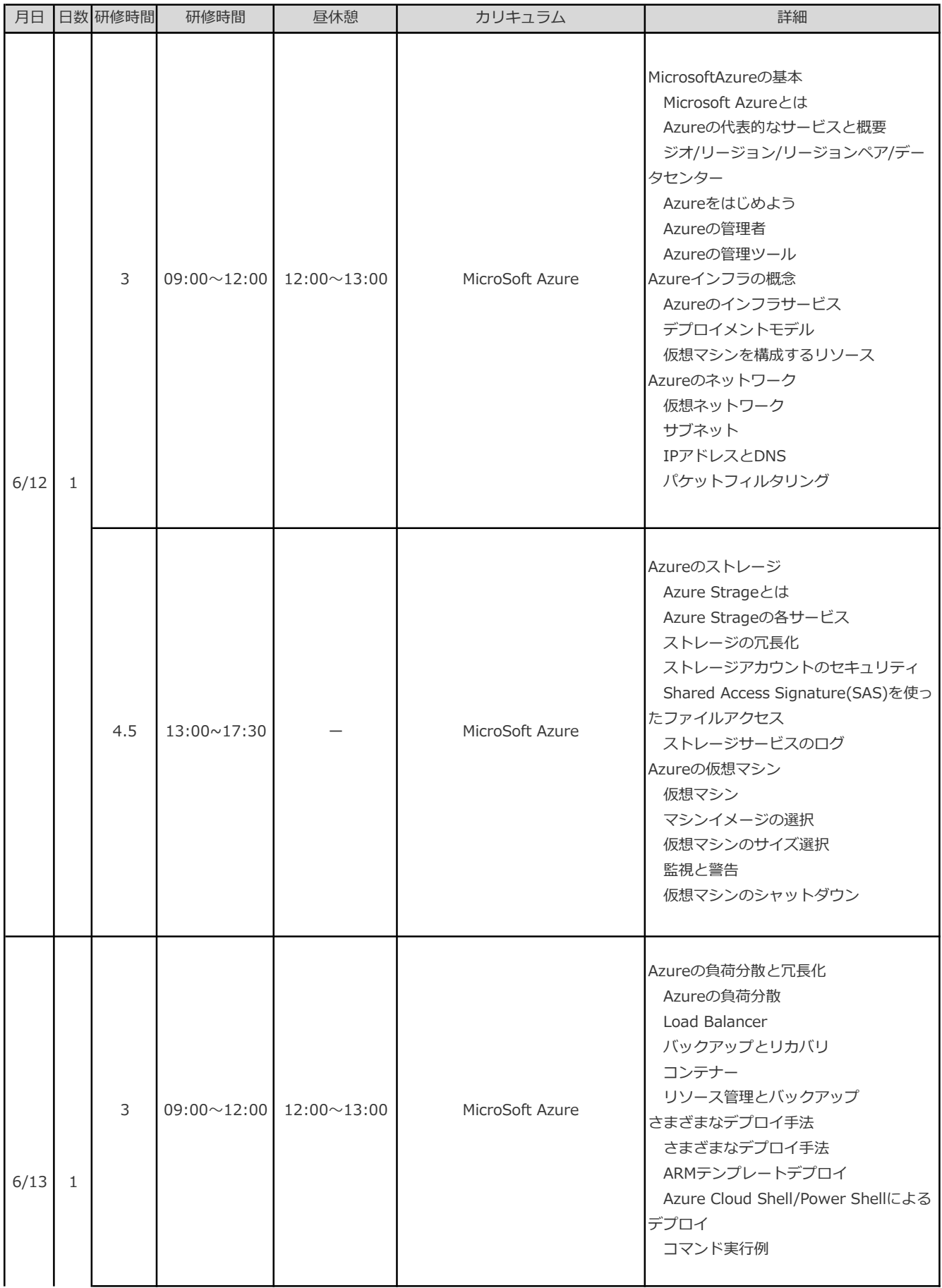

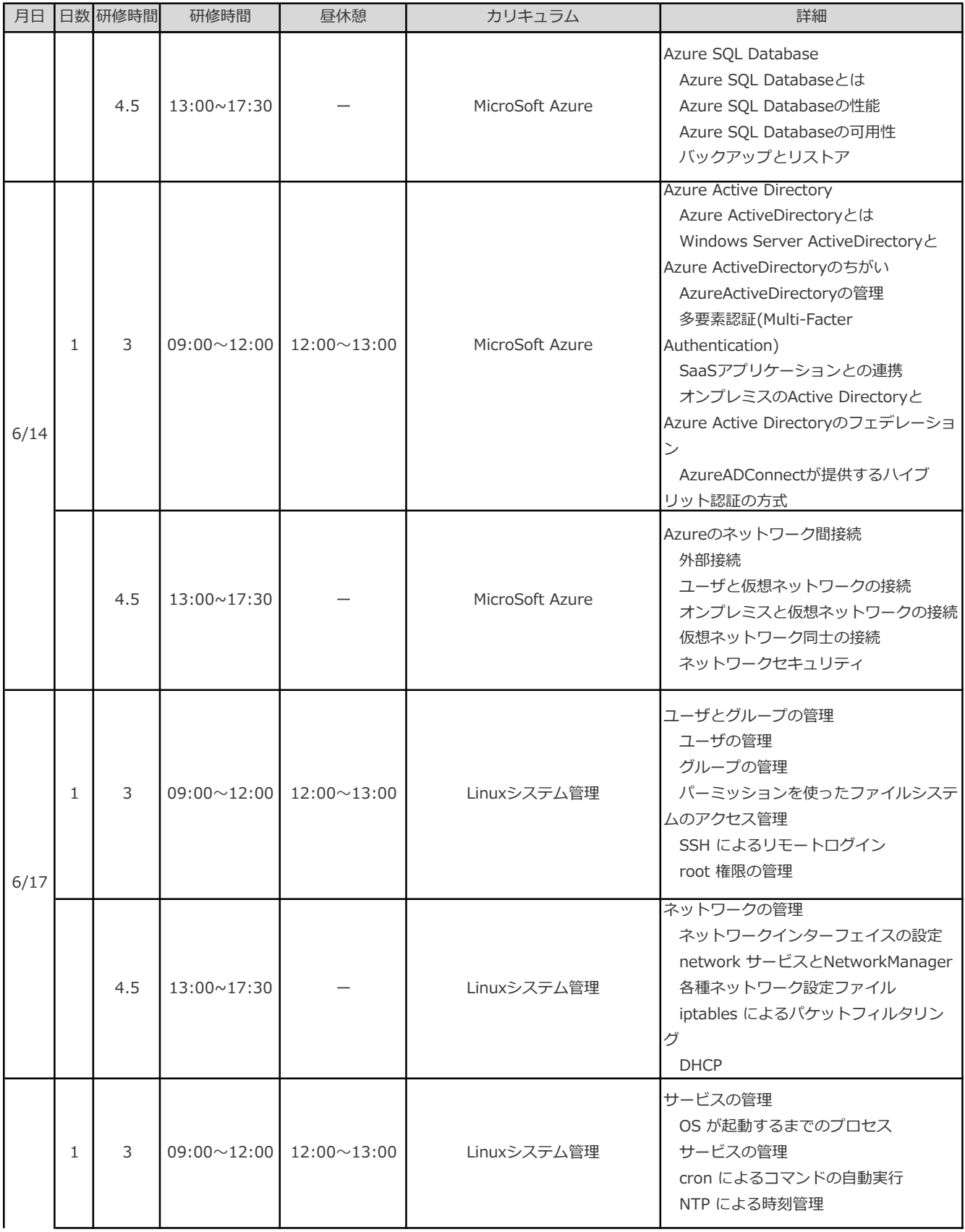

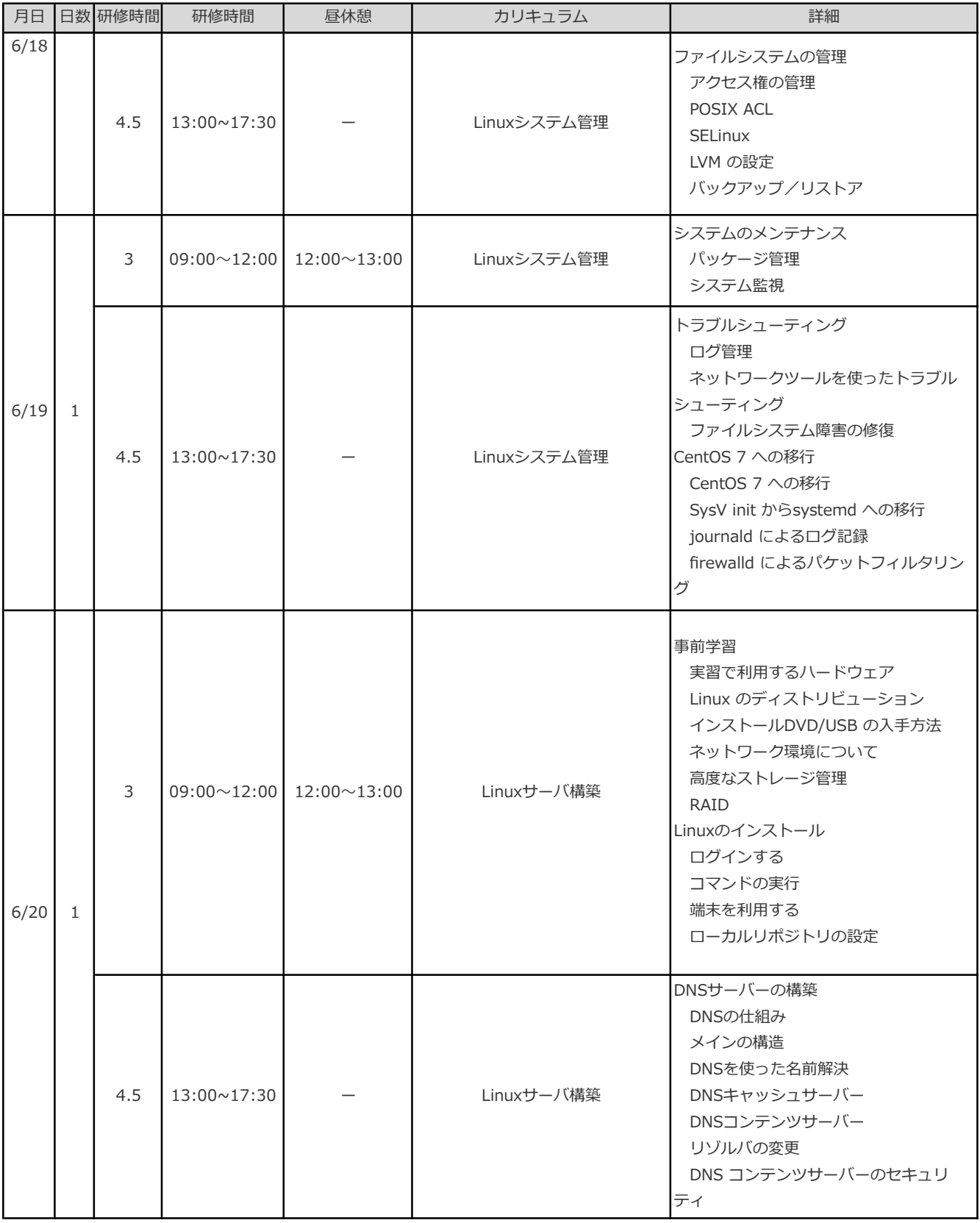

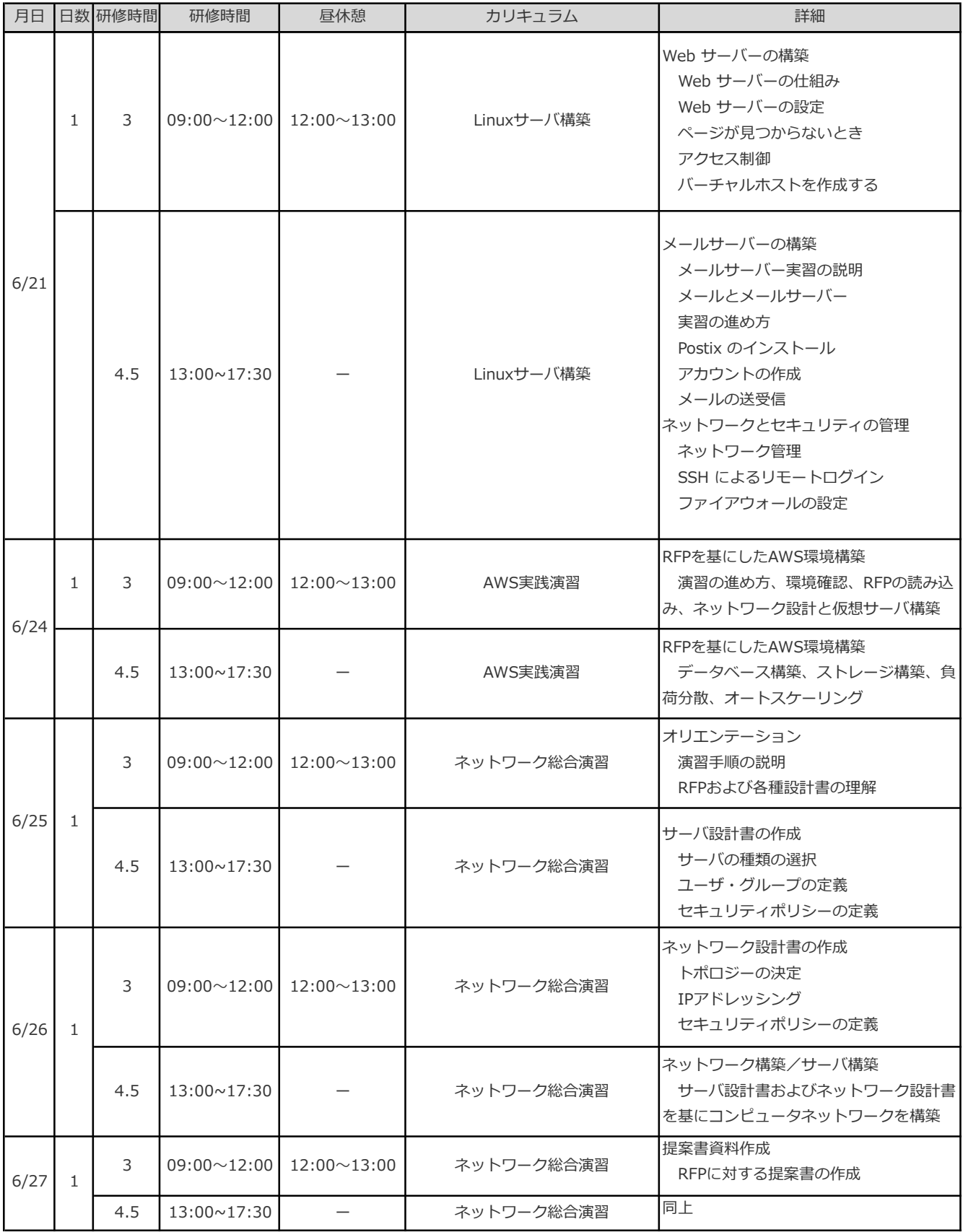

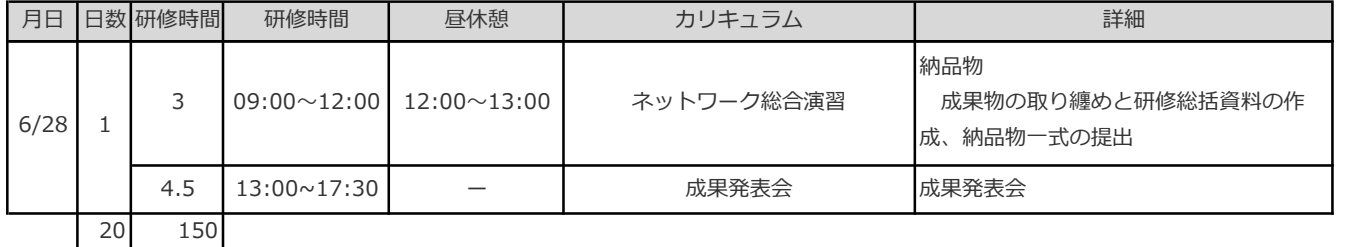

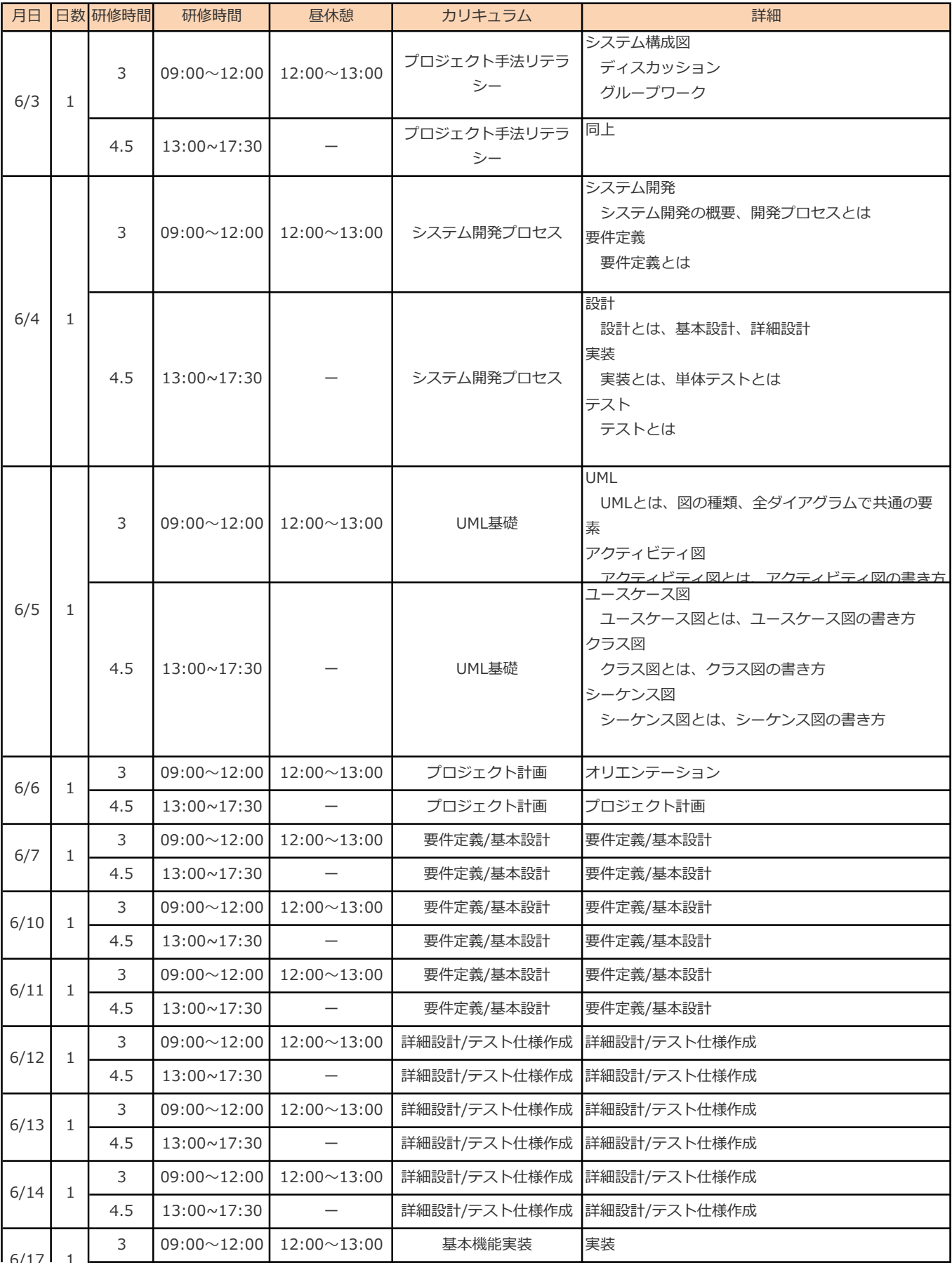

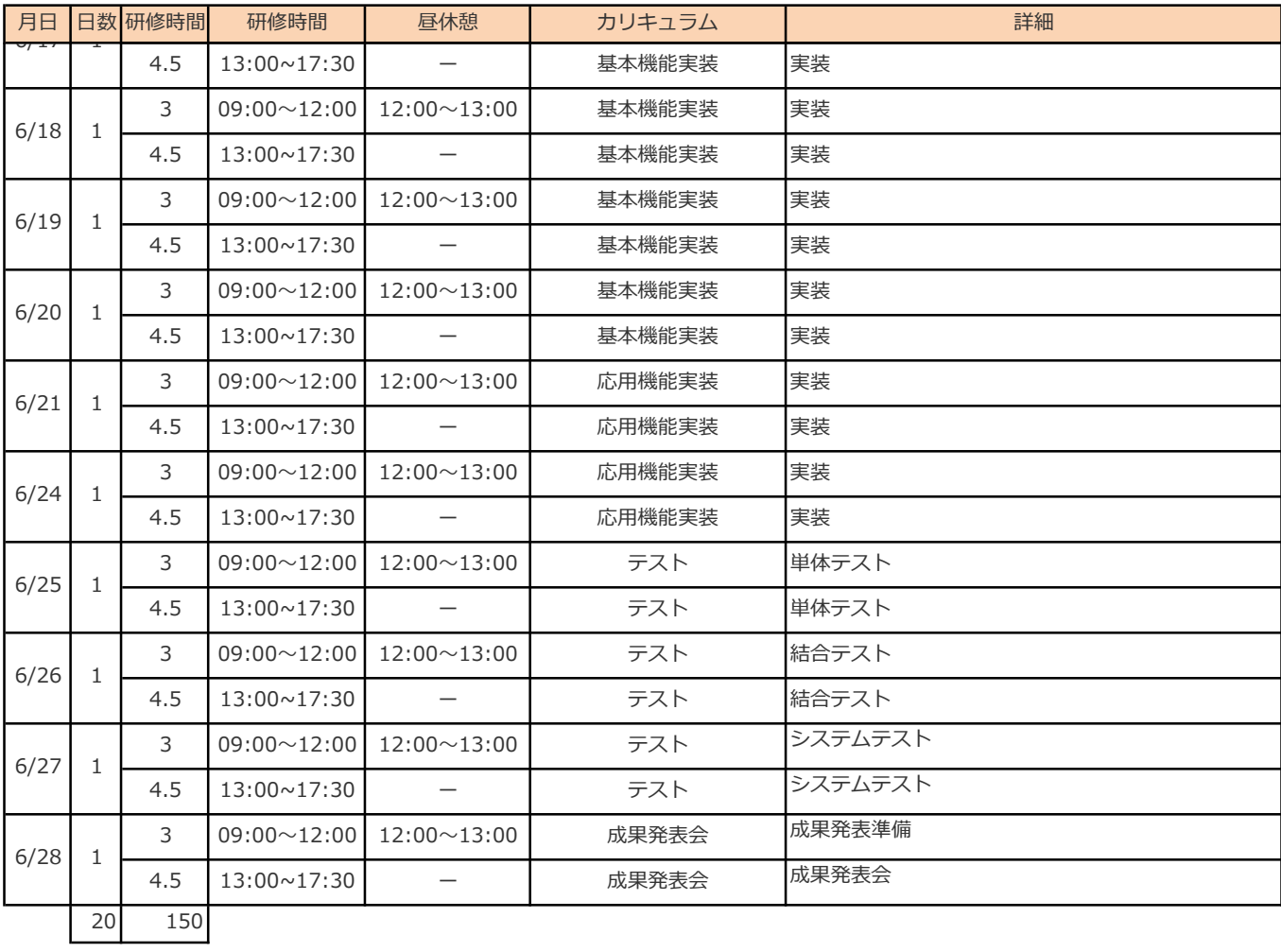

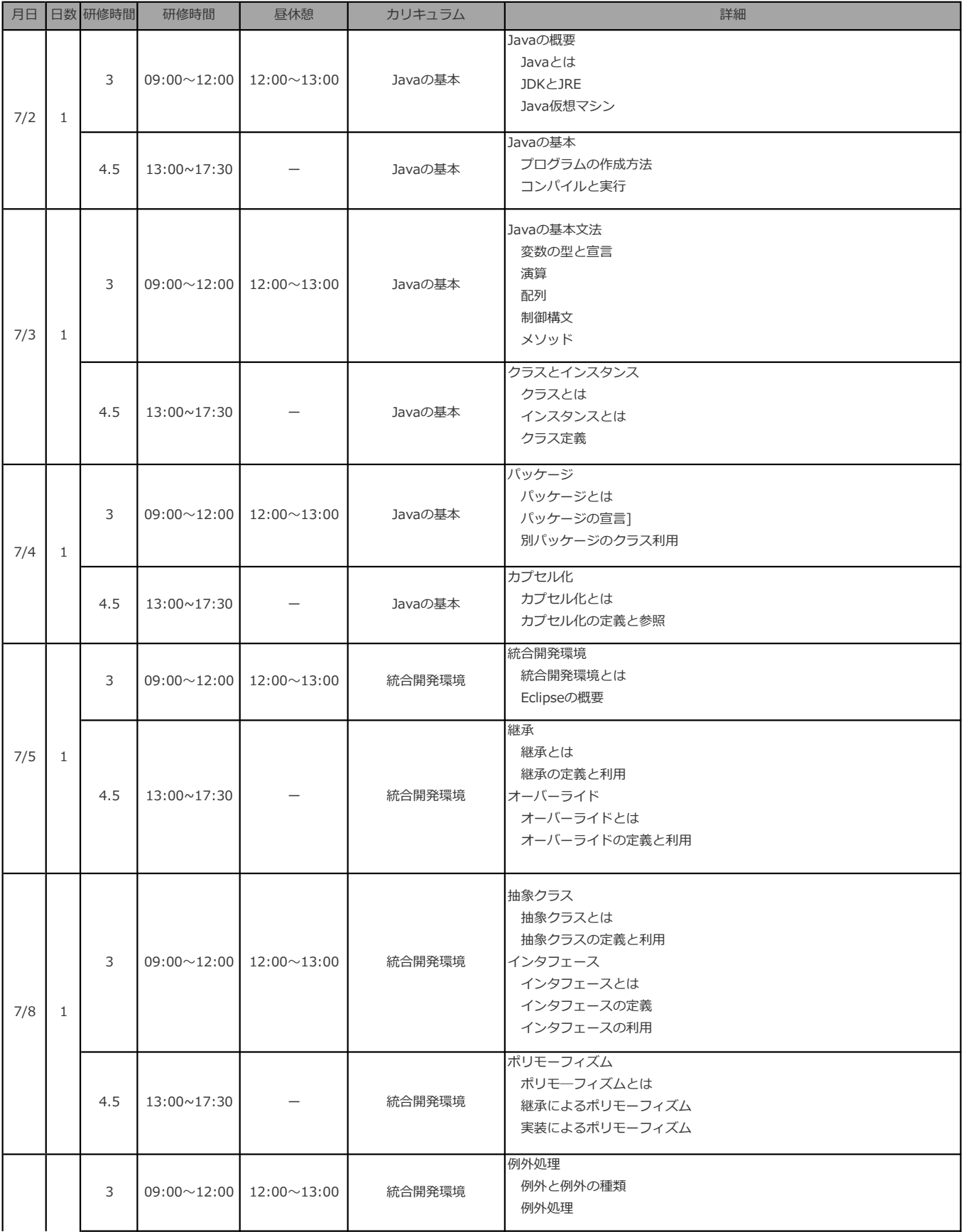

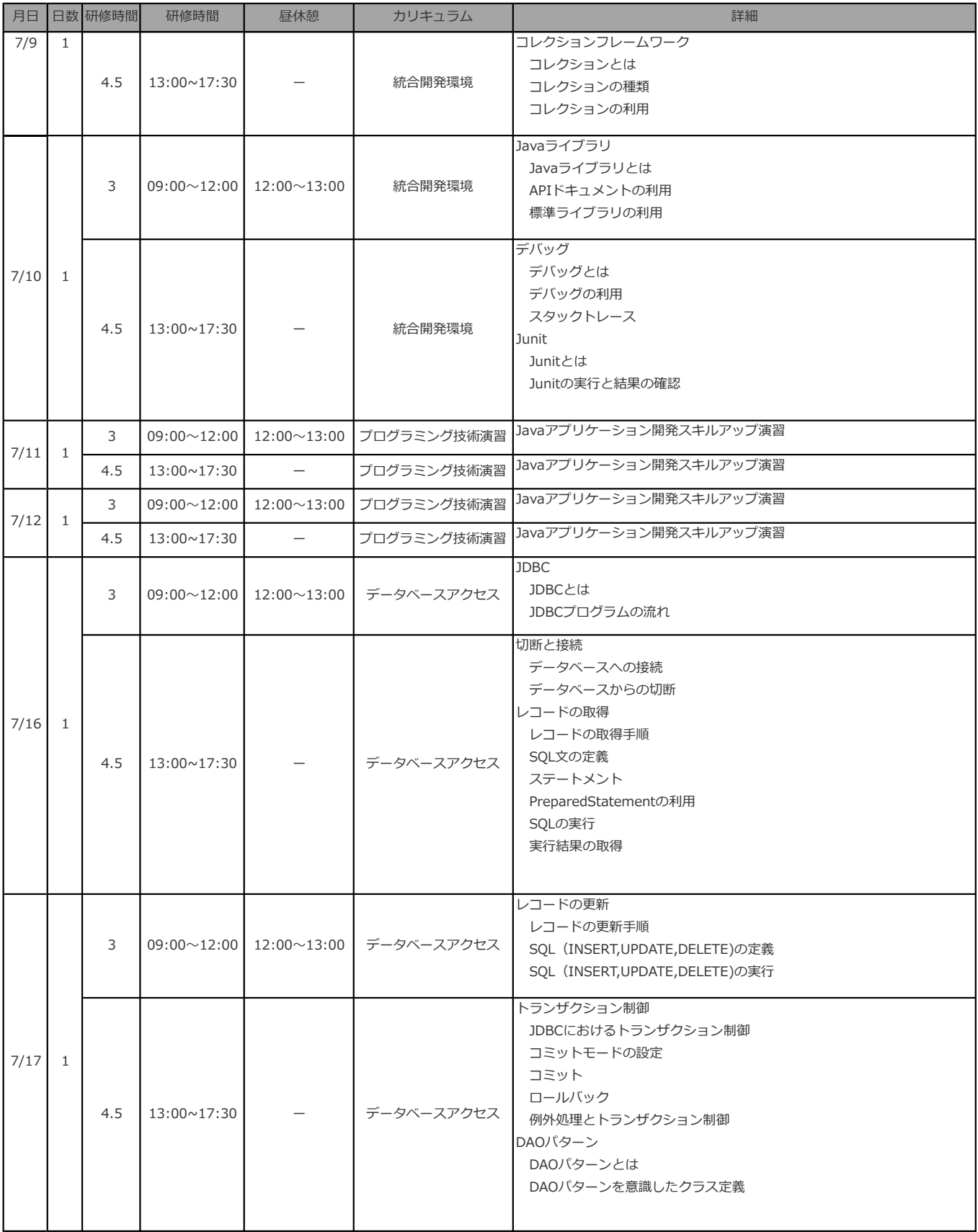

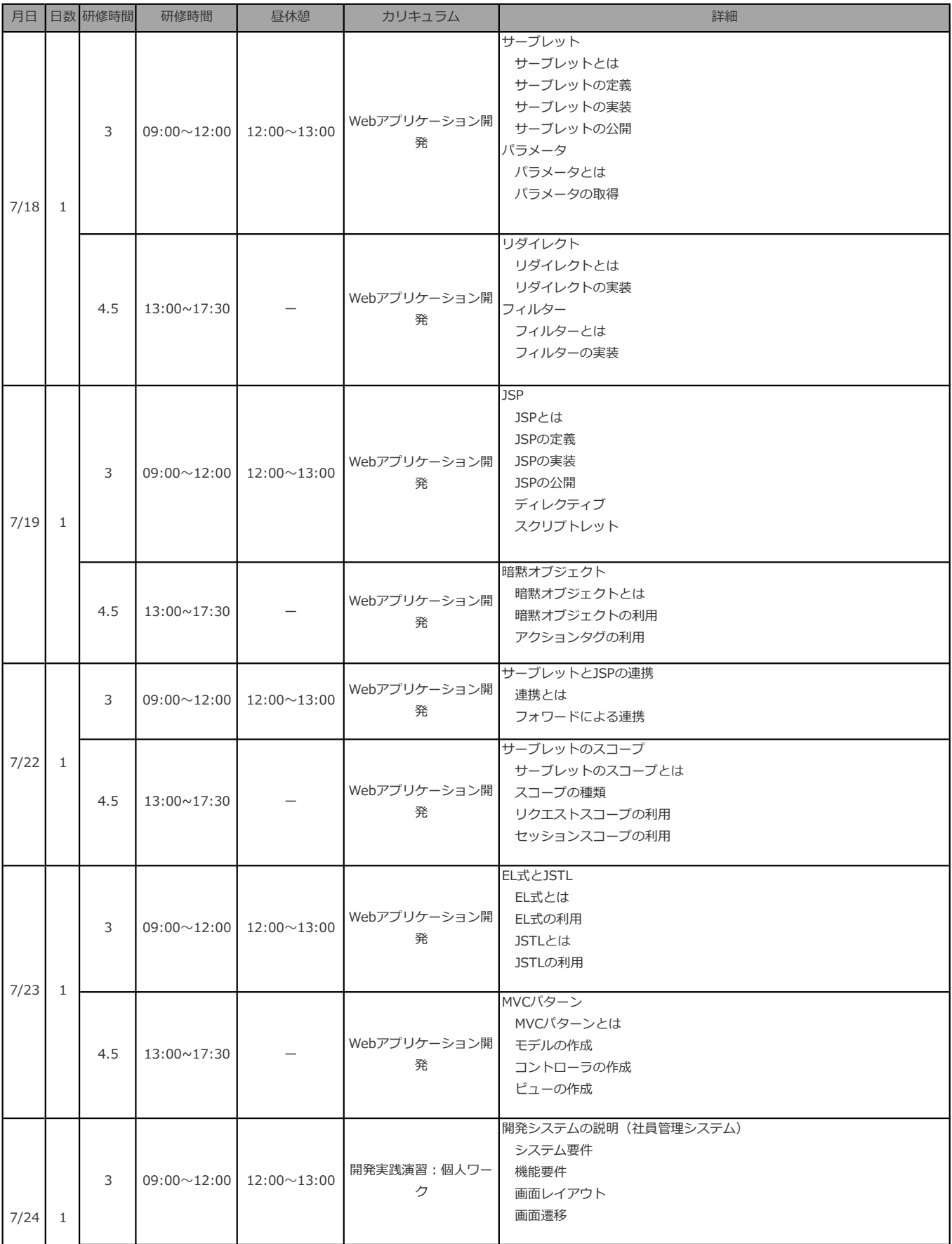

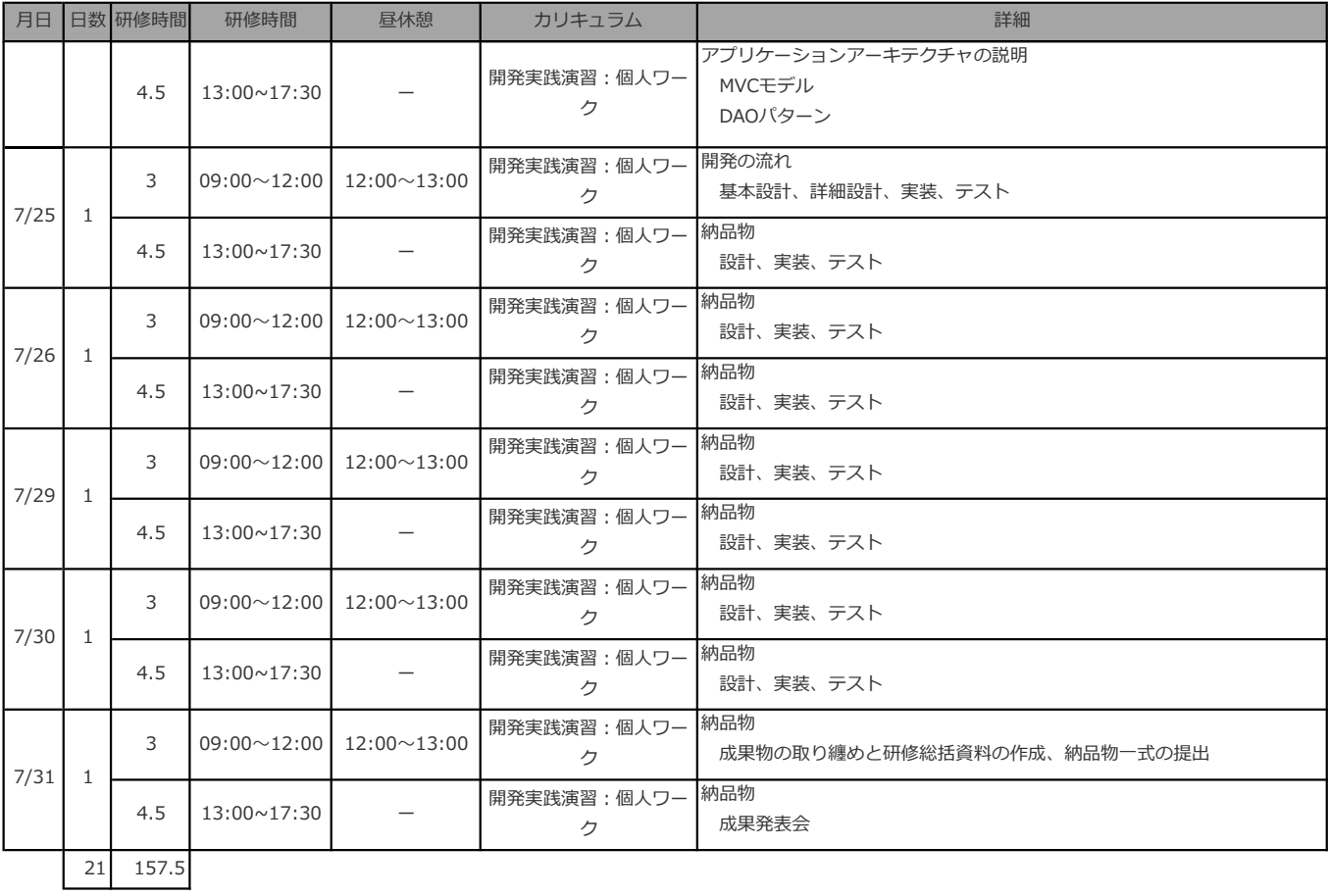

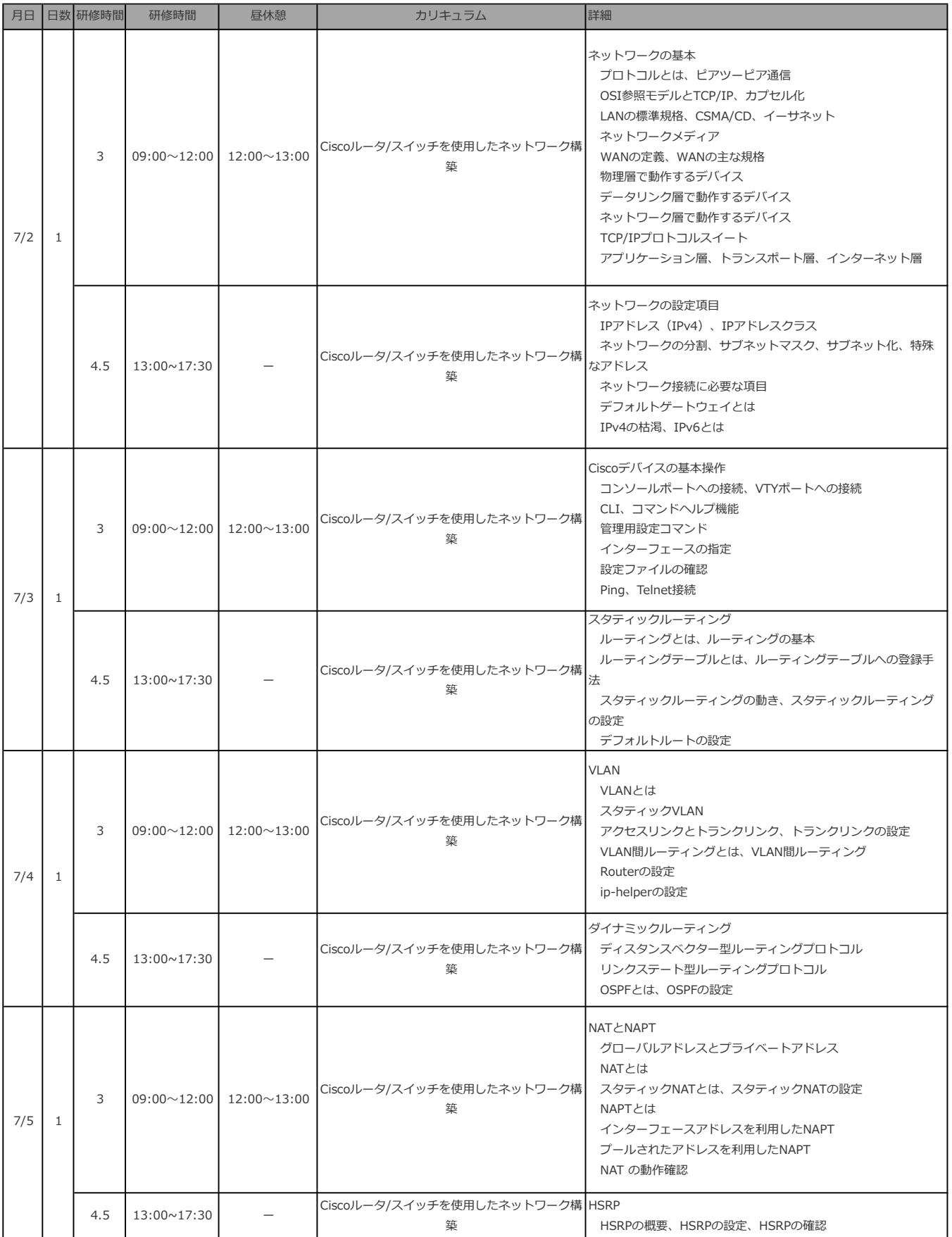

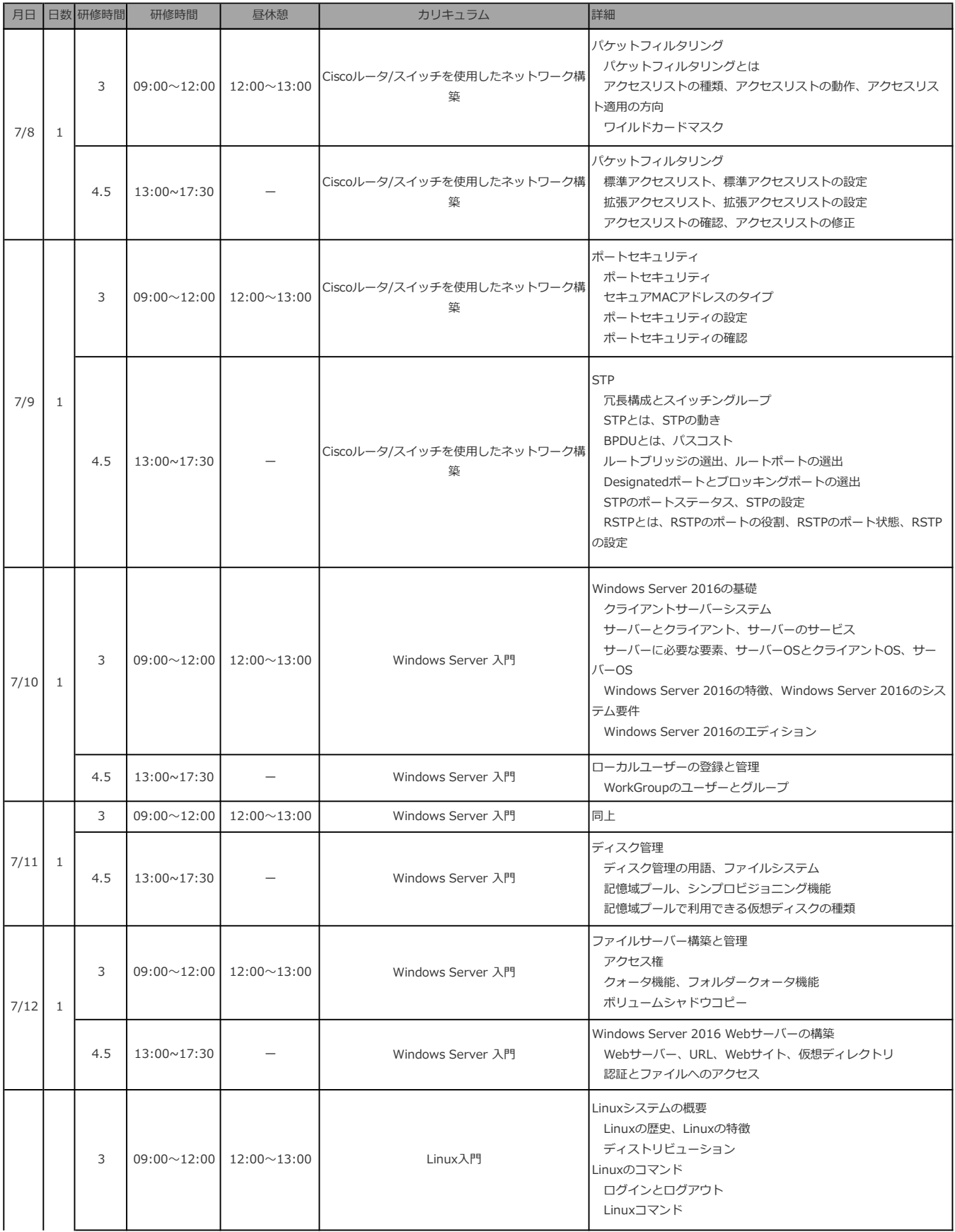

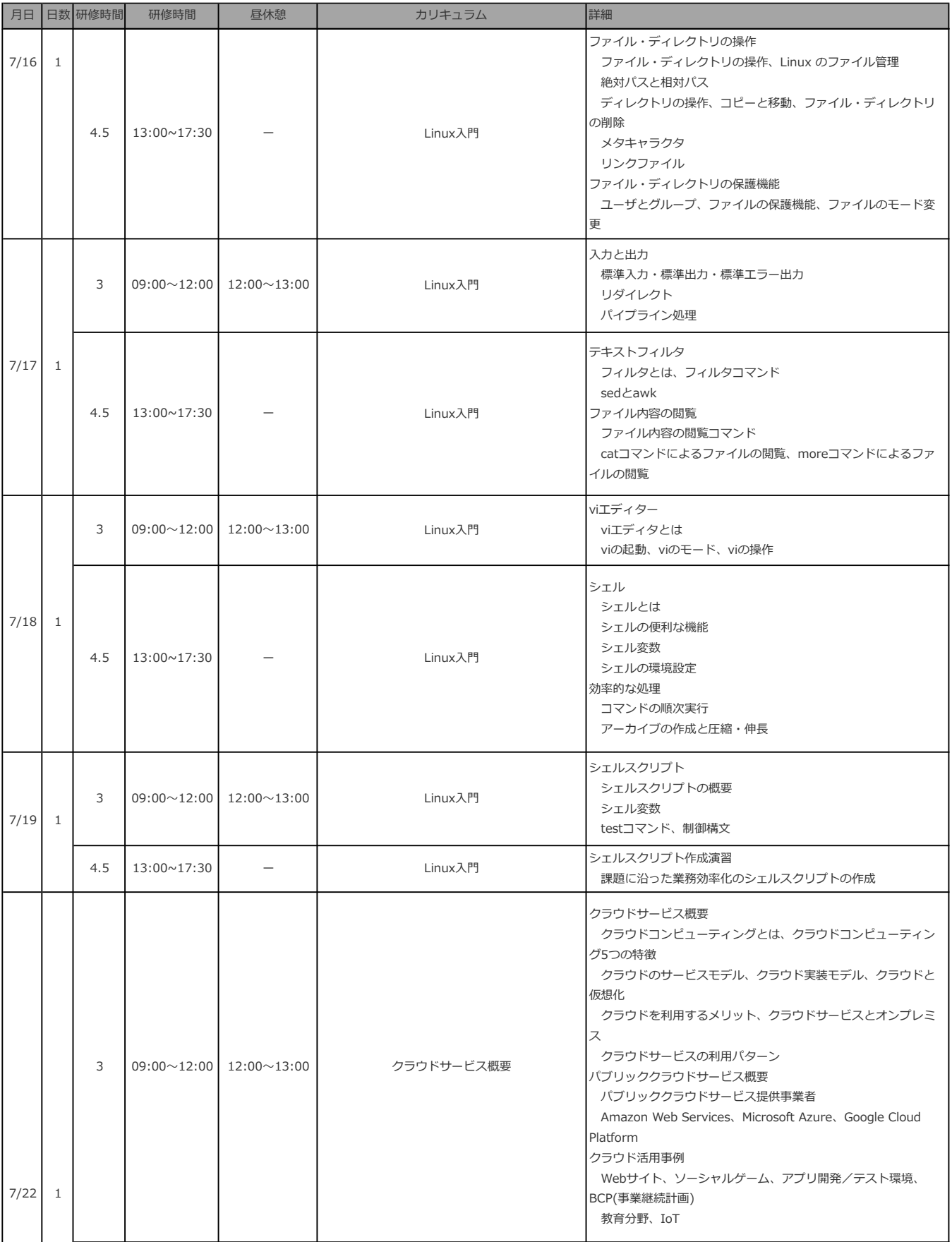

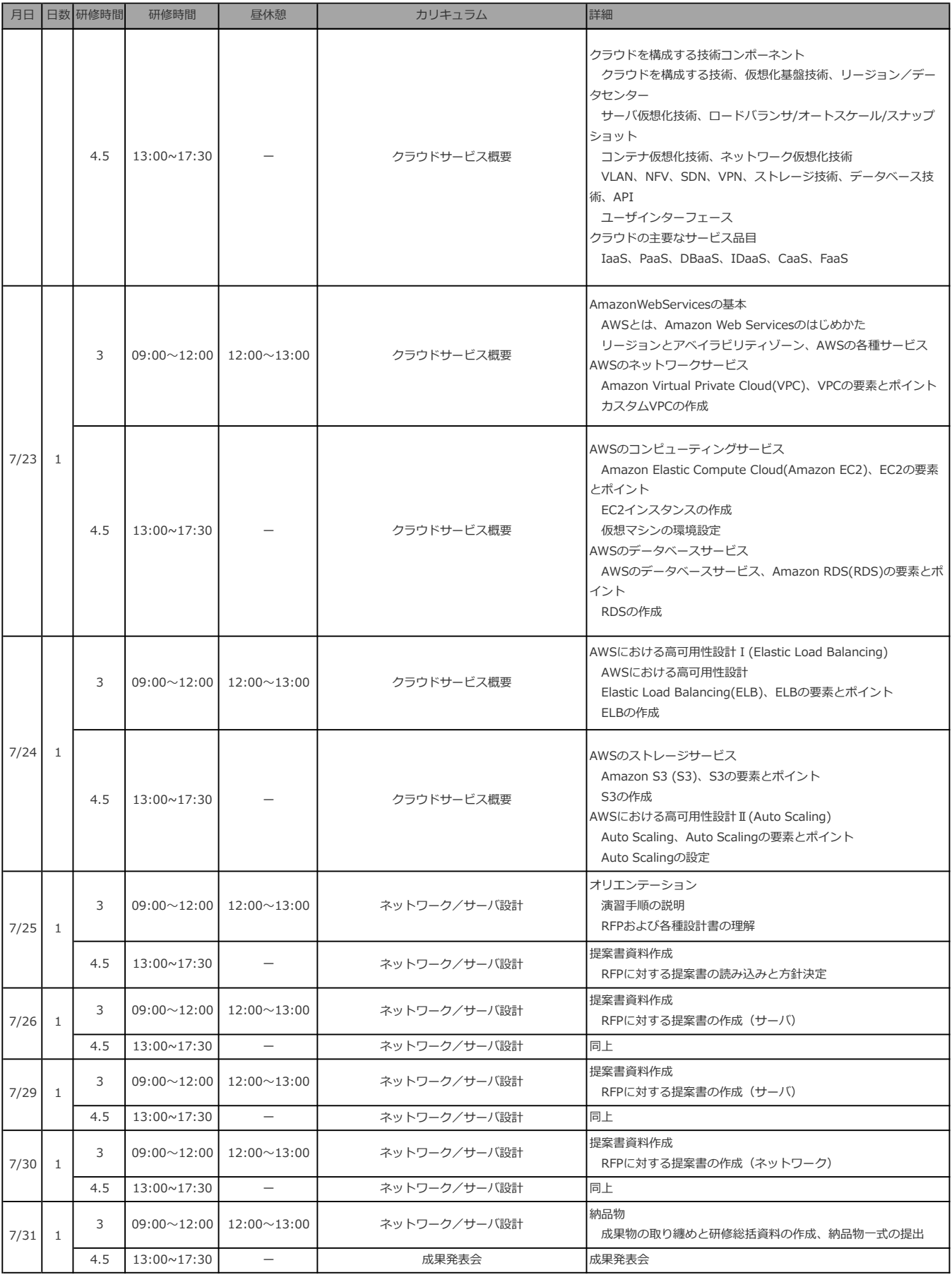

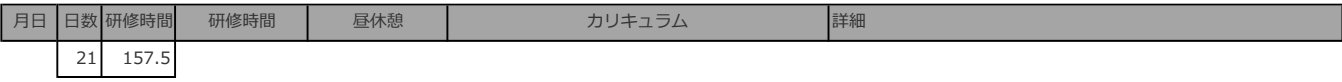

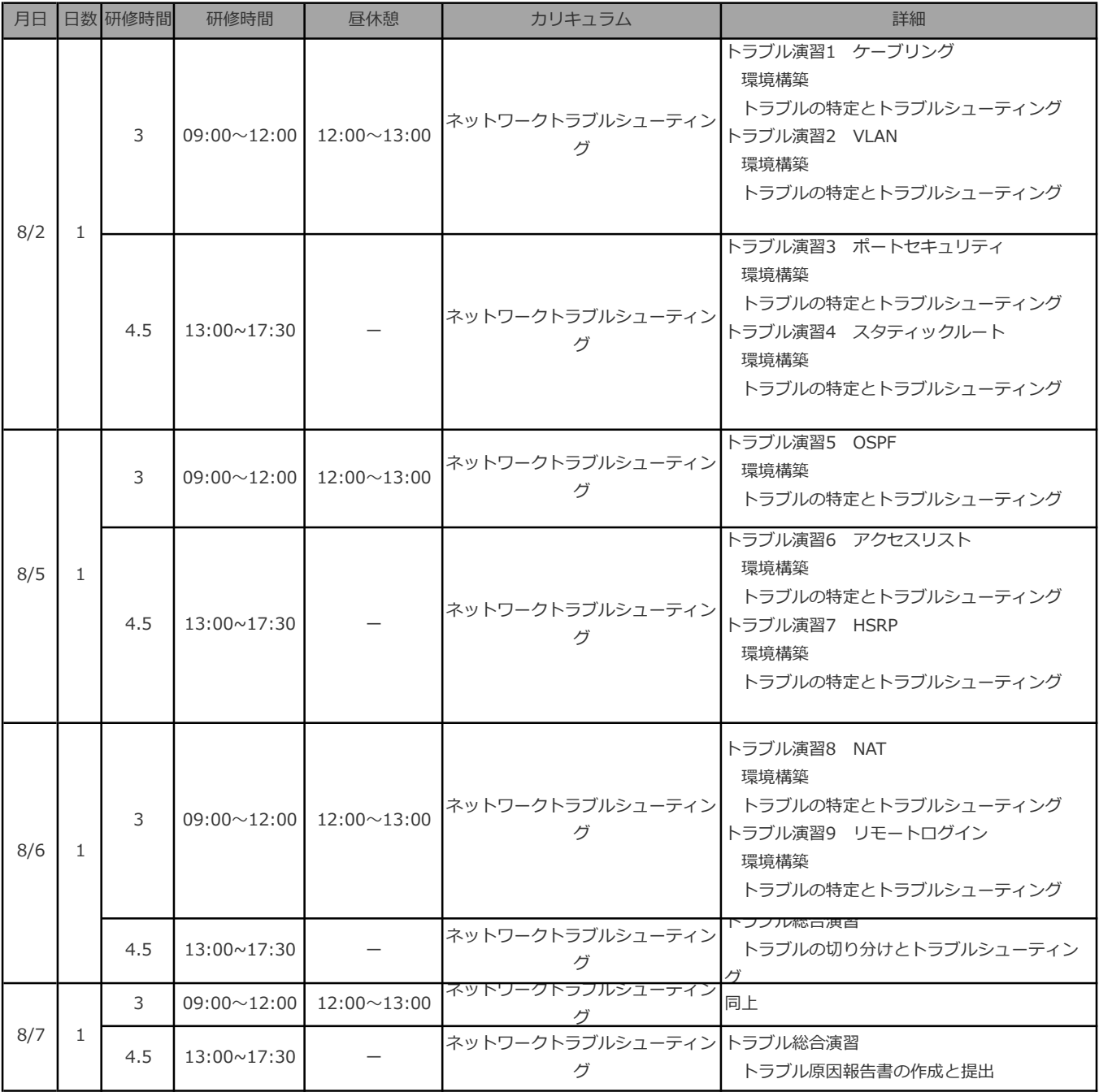

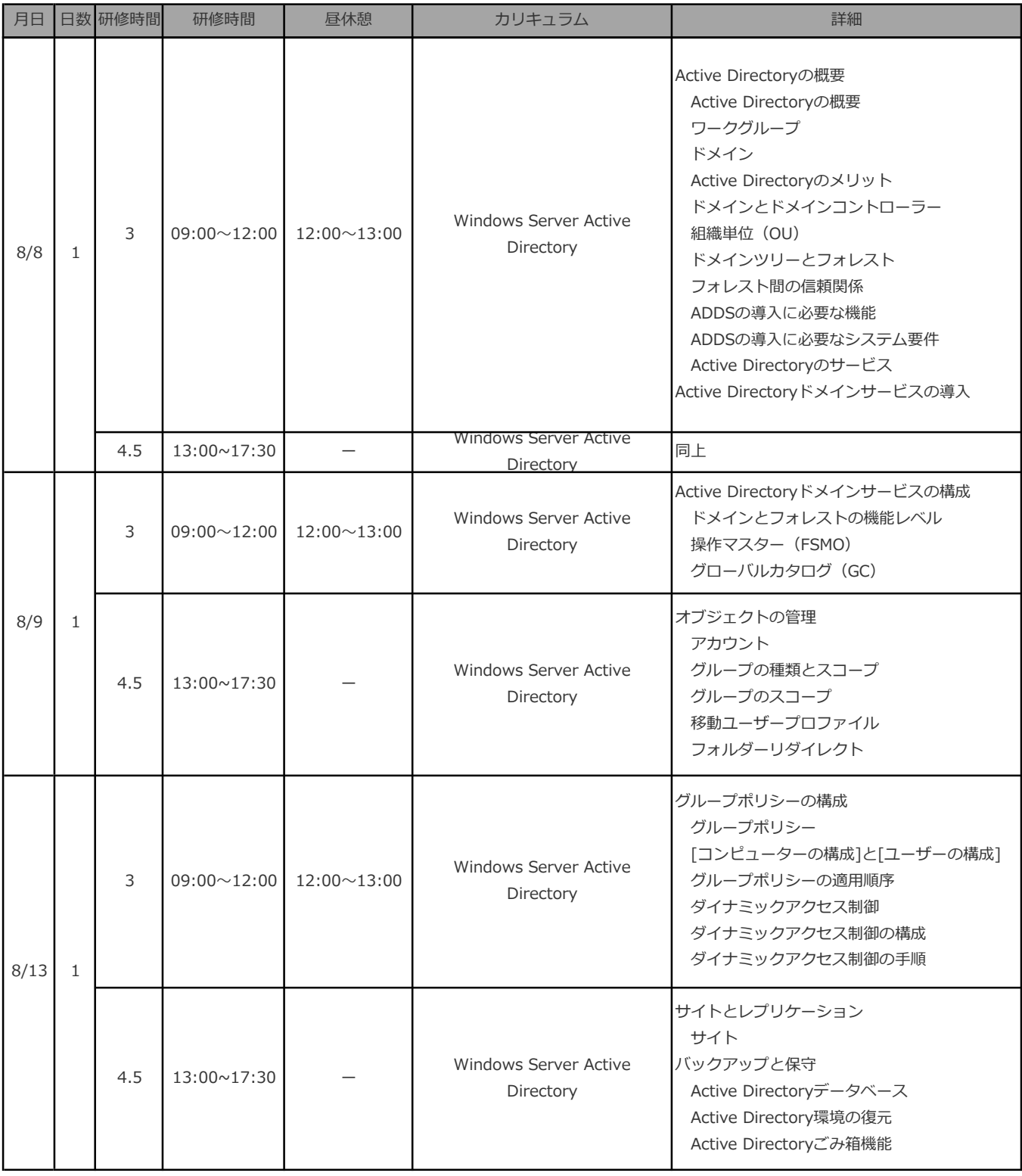

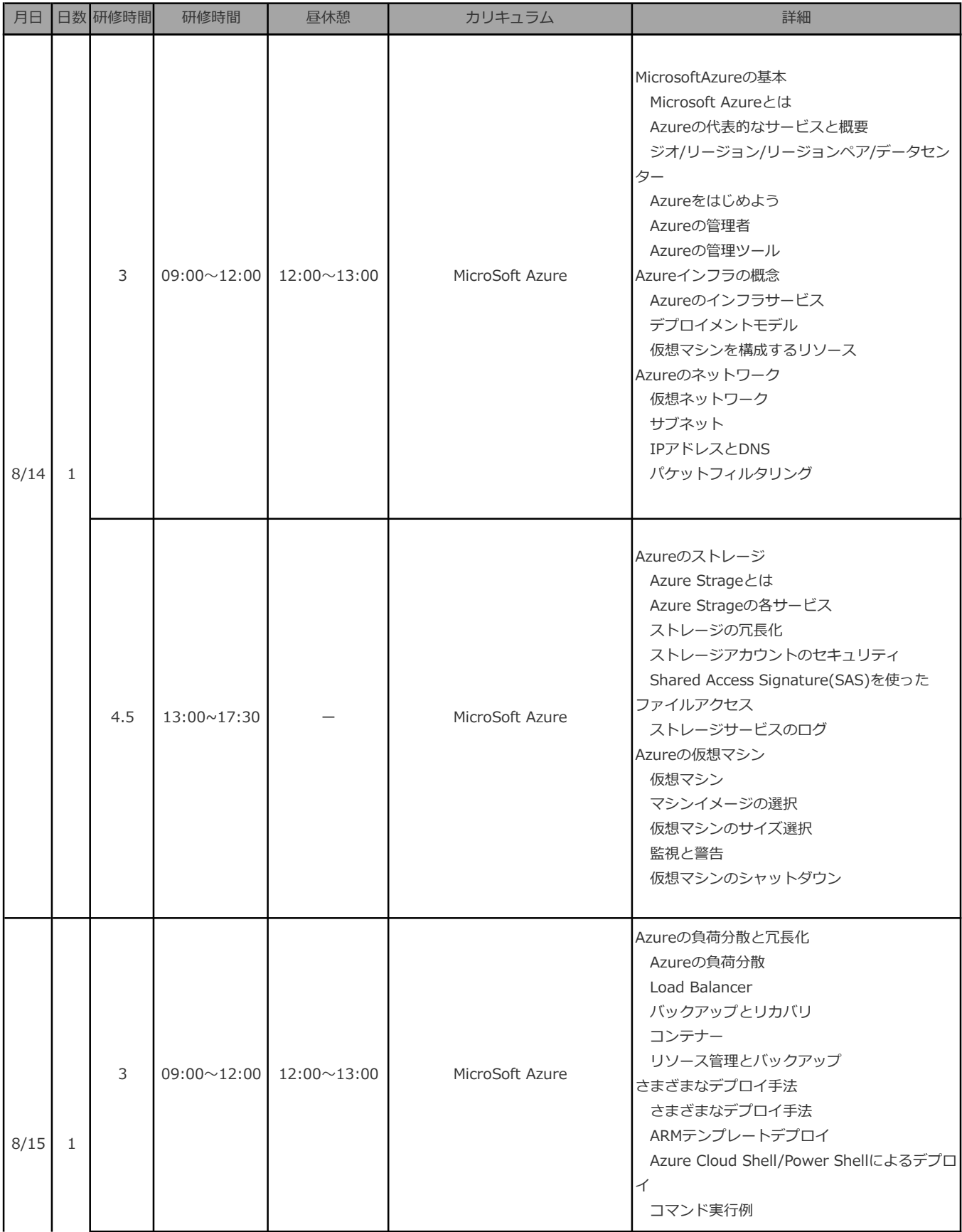

![](_page_35_Picture_161.jpeg)

![](_page_36_Picture_156.jpeg)

![](_page_37_Picture_208.jpeg)